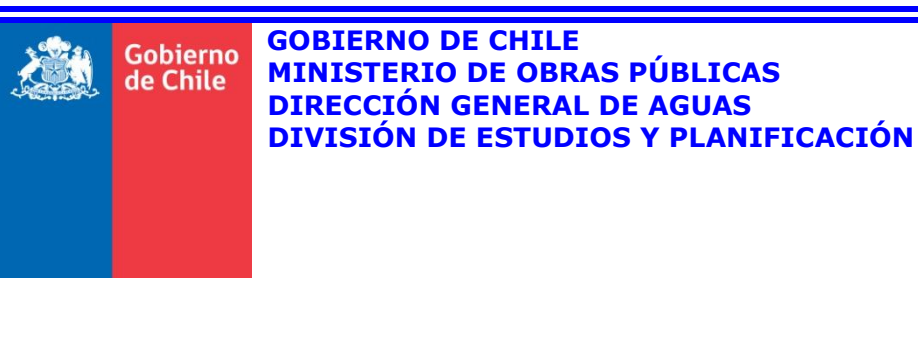

# DESARROLLO DE HERRAMIENTA PARA EL ANÁLISIS DE GESTIÓN EN EL MARCO DEL PLAN NACIONAL DE RECURSOS HÍDRICOS

**RESUMEN EJECUTIVO**

**REALIZADO POR:** DICTUC S.A. SEI

**S.I.T. Nº 445**

**Santiago, Diciembre de 2019**

#### **MINISTERIO DE OBRAS PÚBLICAS**

Ministro de Obras Públicas Ingeniero Comercial, MBA, Sr. Alfredo Moreno

Director General de Aguas Ingeniero Comercial, PhD, Sr. Oscar Cristi

Jefa División Estudios y Planificación (S) Ingeniera Civil, MSc, Sra. Andrea Osses

Inspectora Fiscal Ingeniera Civil, MSc, Sra. Andrea Osses

Inspectora Fiscal Subrogante Ingeniera Agrícola MSc., Sra. Pamela García

#### **DICTUC - SEI**

Dirección de Proyecto Ingeniero Ambiental PhD, Sr. Sebastián Vicuña

> Jefe de Proyecto Ingeniero Civil Dr., Sr. Pedro Sanzana

Asesores Modelación e Implementación Ingeniera Civil MSc, Sra. Angélica Moncada Ingeniero Civil PhD, Sr. Héctor Angarita

Profesionales Ingenieros de Proyecto Ingeniero Civil MSc., Sr. Gonzalo Yáñez Ingeniero Civil Sr., Bruno Capponi Ingeniera Civil MSc., Sra. Josefa Sepúlveda

Asesores - Especialistas MSc. PhD, Sr. David Purkey, Asesor Estratégico Ingeniero Civil Dr, Sr. José Muñoz, Especialista en Hidrogeología Ingeniero Civil PhD, Sr. Francisco Suárez, Especialista en Hidrología Ingeniero Informático MSc, Sr. Jack Sieber, Especialista en mejoramiento de WEAP Ingeniero Civil PhD, Sr. Charles Young, Asesor WEAP-MODFLOW

#### **1 Introducción**

La Dirección General de Aguas (DGA) tiene dentro de sus funciones planificar el desarrollo del recurso hídrico en sus fuentes naturales con el fin de formular recomendaciones para su aprovechamiento. Para esto, es fundamental el aporte de herramientas que permitan a la DGA y otras organizaciones públicas llevar a cabo un rol administrador con adecuada toma de decisiones.

Actualmente, la DGA se encuentra desarrollando la iniciativa del Plan Nacional de recursos Hídricos, cuyo objetivo es elaborar e implementar un instrumento estratégico de planificación de carácter indicativo que oriente y coordine las políticas nacionales, planes y programas relacionados directa o indirectamente con el agua en una visión conjunta de los recursos hídricos en el corto, mediano y largo plazo. De manera complementaria a esta iniciativa, la DGA está desarrollando el Plan Estratégico de Cuencas en todas las cuencas hidrográficas de los ríos de Chile.

El Plan Estratégico de Cuencas es un portafolio de acciones a corto, mediano y largo plazo, dirigido a DGA, Dirección de Obras Hidráulicas (DOH), Ministerio de Medio Ambiente, Ministerio de Agricultura y Agencias, Ministerio de Energía, Ministerio de Minería, Organizaciones de Usuarios de Aguas, Gobiernos Regionales y Empresas Privadas, dentro de los principales actores, que permitan gestionar eficientemente el agua y adaptarse a los efectos del cambio climático, las actividades de desarrollo socioeconómico y medioambiental. Este plan hará una evaluación de la cantidad y calidad de los recursos hídricos necesarios para todas las actividades y usos que las necesitan, y con prioridad la del consumo humano, otorgando un uso sustentable del recurso para así poder satisfacer las necesidades actuales de futuras generaciones.

Una característica única del Plan de Cuencas es que dispondrá de una base analítica consistente, a través del desarrollo de un modelo hidrológico operacional superficialsubterráneo que apoyará el análisis de las estrategias de desarrollo, con el fin de tomar las decisiones en función de la mejor información disponible y los escenarios que los usuarios e instituciones quieran evaluar.

El presente estudio surge como complemento al Plan de Cuencas. Se generará una primera versión del modelo hidrológico operacional superficial-subterráneo en 5 cuencas nacionales piloto: Copiapó, Limarí, Choapa, Petorca y Ligua.

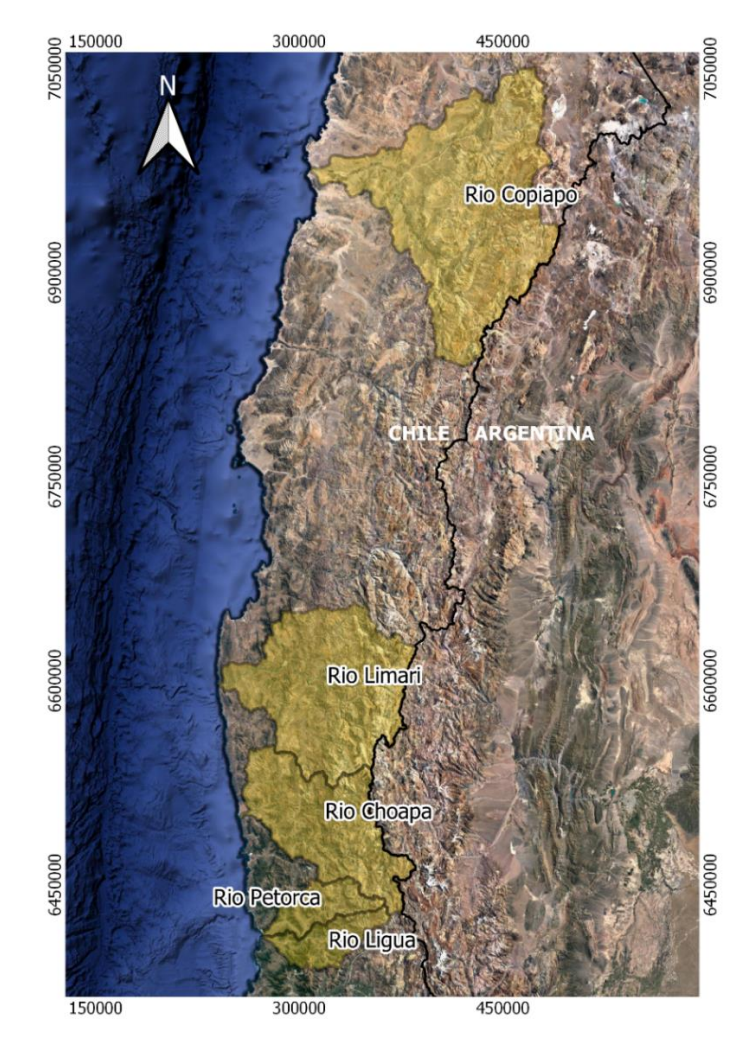

**Figura 1-1. Cuencas de estudio. Coordenadas en UTM - WGS 84.** 

Fuente: Elaboración propia con información DGA-BNA.

El objetivo principal del estudio es desarrollar un modelo operacional en la plataforma WEAP para 5 cuencas nacionales, integrando los modelos subterráneos MODFLOW a los superficiales.

Como objetivos específicos se tienen los siguientes:

- 1. Identificación de estudios relevantes en las cuecas de estudio.
- 2. Recopilar los modelos hidrológicos e hidrogeológicos de cada cuenca.
- 3. Definir la metodología a utilizar para la confección de la herramienta unificada por cuenca.
- 4. Unificar los modelos hidrológicos (WEAP) e hidrogeológicos (MODFLOW) para cada cuenca.
- **5.** Incorporación del producto hidrológico del Balance Hídrico Nacional (2019) generado en la plataforma VIC.

## **2 Metodología de acople propuesta**

Teniendo claros los métodos usados en WEAP y MODFLOW es posible definir la metodología a seguir para acoplar los modelos MOFLOW a WEAP para cada cuenca.

Se describen los pasos a seguir de forma general. La [Figura 2-1](#page-6-0) muestra el resumen de la metodología de acople propuesta.

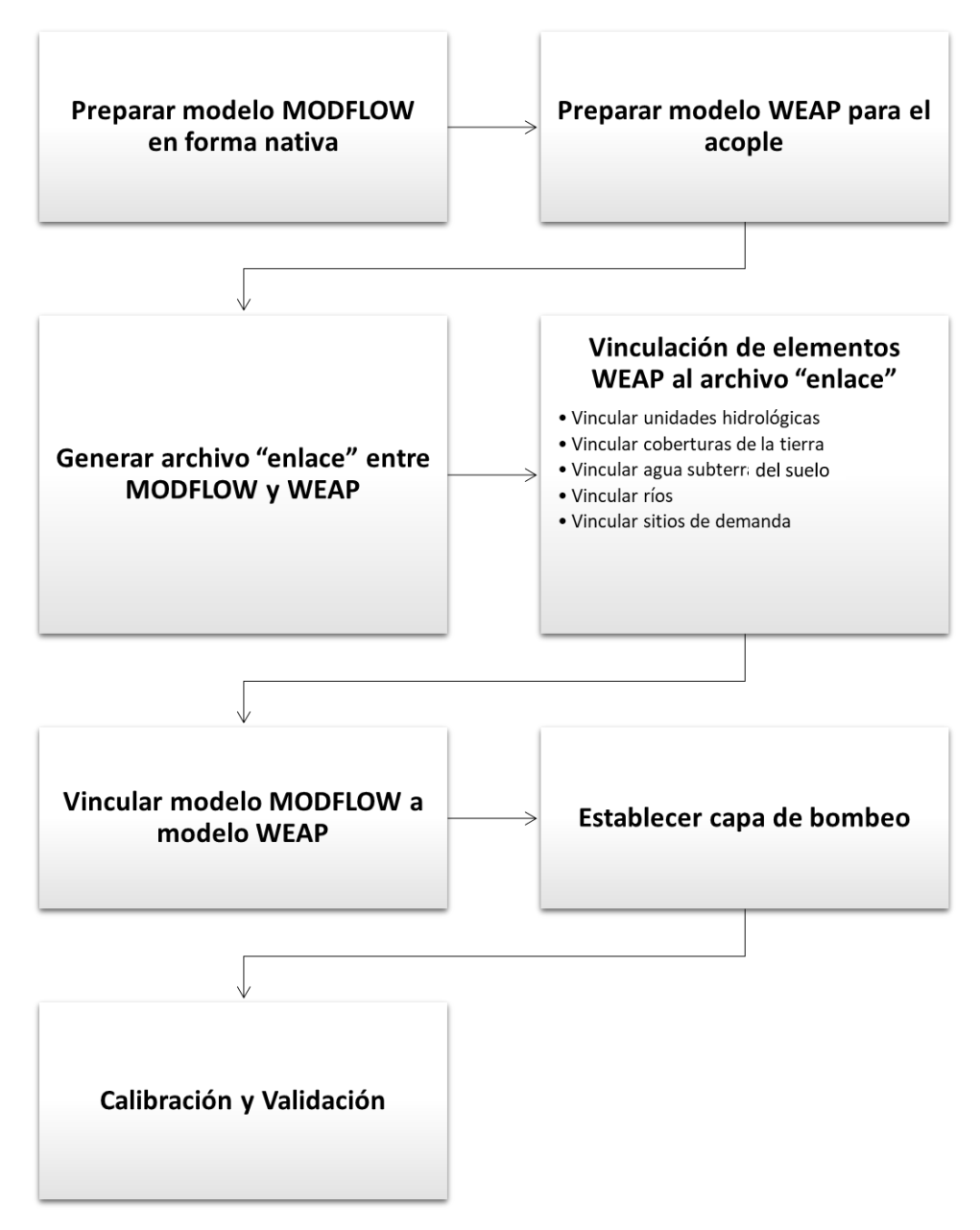

<span id="page-6-0"></span>**Figura 2-1. Metodología de acople WEAP-MODFLOW.**

Fuente: Elaboración propia.

## **2.1 Preparar modelo MODFLOW en forma nativa**

En primer lugar, los modelos MODFLOW desarrollados en plataformas comerciales (GroundwaterVistas, VisualModflow) se prepararán para correr MODFLOW en forma nativa. Esto fue un producto del estudio que la DGA solicitó a la Pontificia Universidad Católica: "Migración de Modelos Hidrogeológicos desarrollados en Visual-Modflow y Groundwater Vistas hacia su estado nativo de Código Modflow".

Actualmente las versiones de MODFLOW que pueden ser usadas en WEAP son MODFLOW 2000, MODFLOW 2005 y MODFLOW-NWT.

#### **2.2 Preparar modelo WEAP para el acople**

Una vez se tenga el modelo MODFLOW en forma nativa se debe crear la carpeta "MODFLOW" dentro del subdirectorio del área del modelo WEAP y se copian los archivos de entrada del modelo MODFLOW (el archivo de nombre de MODFLOW y todos los demás archivos de paquete). No se debe incluir ningún archivo de resultados de MODFLOW.

## **2.3 Generar archivo "enlace" entre MODFLOW y WEAP**

En enlace entre el modelo MODFLOW y WEAP se establece mediante un archivo en formato \*.shp que relaciona cada una de las celdas del modelo MODFLOW con los elementos en WEAP (agua subterránea, sitios de demanda, unidades hidrológicas y ríos). El archivo debe cargarse como una capa de fondo en el esquema y sirve además para mostrar los resultados de MODFLOW en WEAP.

#### **2.4 Vinculación de elementos WEAP al archivo "enlace"**

Una vez se tiene el archivo con la estructura de la tabla de atributos, se debe vincular cada uno de los elementos WEAP a las celdas del modelo MODFLOW que corresponda, esto se hace agregando el nombre exacto del elemento en WEAP en la celda y en la columna que corresponda. Los elementos que pueden vincularse son Unidades Hidrológicas con su respectivo uso del suelo, ríos y derivaciones, sitios de demanda, y agua subterránea.

En general las cuencas objeto de estudio representan las demandas de agua potable (ciudades), minería e industria usando el elemento "sitios de demanda". En cuanto a la demanda de riego en algunos modelos se representa usando un "sitio de demanda" o una "unidad hidrológica", en el segundo caso habría lugar a infiltraciones al acuífero debido a la irrigación. El suministro de las demandas proviene de aguas superficiales y en algunos casos de pozos localizados en un acuífero representado en WEAP como un elemento "agua subterránea".

Los ríos pueden ser alimentados por manantiales y la escorrentía superficial de la cuenca, y a su vez estar conectados hidráulicamente al agua subterránea. Adicionalmente, en algunos casos la unidad hidrológica puede estar caracterizada en WEAP incluyendo las coberturas del suelo (bosque, pastizal, cultivos).

Los flujos de retorno del sitio de demanda y la infiltración de la cuenca se convierten en recarga en el paquete de recarga. Esta se agrega solo en las celdas vinculadas a los sitios de demanda o unidades hidrológicas en la misma proporción a todas las celdas vinculadas para realizar la extracción de agua subterránea. En el caso que se quiera representar una infiltración a celdas diferentes de donde se hace la extracción es necesario agregar una demanda ficticia.

Se debe tener en cuenta que en WEAP la esquemática pudo no estar representada según la espacialización real de los elementos, lo que puede dificultar la vinculación de las celdas del archivo "enlace" a los elementos en WEAP, por lo que se debe corroborar la localización de los elementos agregados a WEAP antes de la asignación de celdas usando la cartografía disponible. La edición del archivo "enlace" se realiza en un SIG.

Adicionalmente, es necesario revisar los datos ingresados previamente en WEAP en las variables que tienen influencia entre la interacción aguas superficial - agua subterránea.

## **2.5 Vincular modelo MODFLOW a modelo WEAP**

Una vez se haya generado el archivo "enlace" y los elementos WEAP estén vinculados, este se debe agregar al subdirectorio del área WEAP y luego cargarlo al modelo WEAP como una capa vectorial en el esquema**.** 

Posteriormente, en la vista esquema se debe ir al menú "Avanzado" y seleccionar "Nexo con MODFLOW (flujo Agua Subterránea)". En la ventana emergente seleccionar la casilla de la opción "Enlace a MODFLOW". Se debe seleccionar la versión a usar de MODFLOW y vincular el archivo "Nombre". Si el archivo "Nombre" y sus paquetes son cargados exitosamente en WEAP, se mostrará en una ventana información acerca del modelo MODFLOW.

Se debe seleccionar la casilla en la parte inferior "Guardar cada archivo de entrada y salida MODFLOW creado" para que los resultados puedan ser visualizados en WEAP. Los archivos también puedes ser usados fuera de WEAP para explorar los resultados de MODFLOW en más detalle.

## **2.6 Establecer capa de bombeo**

Las extracciones se pueden manejar como bombeo en el archivo de pozos o como recarga negativa en el archivo de recarga. La capa desde donde se bombea se especifica en la vista de datos.

## **2.7 Calibración y Validación**

Una vez WEAP y MODFLOW estén dinámicamente acoplados, se ejecutará el modelo. En cada paso de tiempo WEAP hará una pausa para cargar información desagregada en celdas desde MODFLOW (bombeo y recarga de agua subterránea, y nivel del río), ejecutar MODFLOW durante un período de estrés/paso de tiempo y luego recuperar resultados (nivel de agua subterránea y flujos entre agua superficial y agua subterránea, paquetes RIV y DRN) desde los archivos de salida MODFLOW.

El nivel de agua subterránea y otros resultados de MODFLOW pueden superponerse en el mapa o mostrarse como una superficie tridimensional. En la Vista de resultados se pueden explorar ingresando a Suministro y recursos \ Agua subterránea \ MODFLOW.

Teniendo en cuenta información de las estaciones fluviométricas y niveles de pozos de monitoreo se hace un análisis de los valores simulados y observados incluyendo criterios de calibración superficial y subterránea según el histograma de residuos e identificando los estadígrafos de ajuste adecuados para verificar el grado de error del modelo: Nash-Sutcliffe (N-S) y Kling-Gupta (RKG).

#### **3 Resultados generales por cuenca**

Se recopilaron los antecedentes sugeridos por la inspección fiscal y contraparte técnica, relacionados con la modelación y estudios hidrológicos e hidrogeológicos desarrollados para la Dirección General de Aguas en las cuencas en estudio. Adicionalmente, se revisaron otras publicaciones relacionadas en otras instituciones públicas, así como en centros de investigación y universidades que se relacionen con el tema.

Posteriormente, se analizó en detalle cada modelo identificando las metodologías utilizadas para modelar la demanda, especialmente la agrícola, embalses, canales, acuíferos y su interacción con el agua superficial y el suelo. De esta manera se logró identificar la estrategia por modelo para lograr acoplar el modelo MODFLOW al modelo WEAP siguiendo la metodología desarrollada.

## **3.1 Copiapó**

Los modelos WEAP y MODFLOW utilizados en este estudio para el acople corresponden a los desarrollados en el estudio "Herramientas de gestión y actualización de los modelos numéricos del acuífero de Copiapó (DGA, 2018)**".** 

En el modelo WEAP, las cuencas intermedias y laterales se modelaron usando el método de la humedad del suelo sin incluir áreas irrigadas. Los caudales de las cuencas de cabecera de los ríos Jorquera, Pulido y Manflas fueron incluidas en WEAP agregando su respectiva serie de tiempo para el caudal de cabecera (caudales impuestos). La demanda de riego se modelo usando sitios de demanda, se incluyeron perdidas hacia el agua subterránea en algunos flujos de retorno y en el embalse Lautaro, algunos acuíferos se conectaban entre si usando vínculos de escorrentía/infiltración, y se modelo la interacción agua superficial- agua subterránea asignando el volumen del efluente del agua subterránea al rio o el porcentaje del efluente del rio al agua subterránea.

El modelo MODFLOW, dividió la cuenca en 6 Sectores Hidrogeológicos de aprovechamiento Común (SHAC).

Siguiendo la metodología de acople general indicada y teniendo en cuenta los métodos usados en los elementos del modelo WEAP y la configuración del modelo MODFLOW en la cuenca se acoplaron los dos modelos. Los archivos nativos se suministraron del estudio "Migración de modelos hidrogeológicos desarrollados en Visual MODFLOW y Groundwater Vistas hacia su estado nativo de código MODFLOW" (DGA-UC, 2019), los cuales se configuraron para ejecutarse en estado transiente.

El archivo "enlace" fue generado en WEAP con las siguientes características:

| Propiedad            | Valor                     |  |  |  |  |
|----------------------|---------------------------|--|--|--|--|
| Filas                | 530                       |  |  |  |  |
| Columnas             | 506                       |  |  |  |  |
| Layers               | 1                         |  |  |  |  |
| Periodos de Estrés   | 1                         |  |  |  |  |
| Total de celdas      | 268.180                   |  |  |  |  |
| Celdas Activas       | 15.840                    |  |  |  |  |
| Origen X (izquierda) | 317.600 WGS84 - UTM 19S   |  |  |  |  |
| Origen Y (inferior)  | 6.883.200 WGS84 - UTM 19S |  |  |  |  |
| Rotación             | n°                        |  |  |  |  |

**Tabla 3-1. Modelo MODFLOW Copiapó.**

Como se mencionó en la metodología, no todos los elementos WEAP se vinculan directamente al modelo MODFLOW mediante en el archivo "enlace". La [Tabla 3-2](#page-11-0) muestra un resumen de los elementos que se vincularon y de las principales consideraciones tenidas en cuenta.

<span id="page-11-0"></span>

| <b>Elemento en WEAP</b>                                | Número de<br>elementos modelo<br>original | Número de<br>elementos<br>vinculados en el<br>acople | Representación actual en<br>la cuenca                                                                                                    |
|--------------------------------------------------------|-------------------------------------------|------------------------------------------------------|----------------------------------------------------------------------------------------------------|
| Unidades<br>Hidrológicas                               | 15                                        | 15                                                   | Hidrología<br>de<br>cuencas<br>intermedias y laterales                                                                                                    |
| Coberturas de la<br>tierra en unidades<br>Hidrológicas | Sin división                              | 2 divisiones en 15<br>elementos                      | Se agrego la división "Area<br>de recarga directa", "Area<br>recarga" y "Area<br>No.<br>restante" en las unidades<br>hidrológicas. Solo "Area de<br>recarga directa" y "Area No<br>recarga" están vinculadas<br>debido a que es el área que<br>se superpone a los SHAC del<br>modelo MODFLOW. |
| Agua subterránea                                       | 11                                        | 19                                                   | SHAC<br>dividido<br>(cuando<br>aplica) por zona<br>según<br>modelo MODFLOW. Dos<br>elementos<br>de<br>agua<br>subterránea por SHAC, el<br>primero para representar el<br>área<br>de<br>y el<br>recarga                                                                                        |

**Tabla 3-2. Elementos WEAP cuenca Copiapó para ser vinculados en el archivo "enlace".**

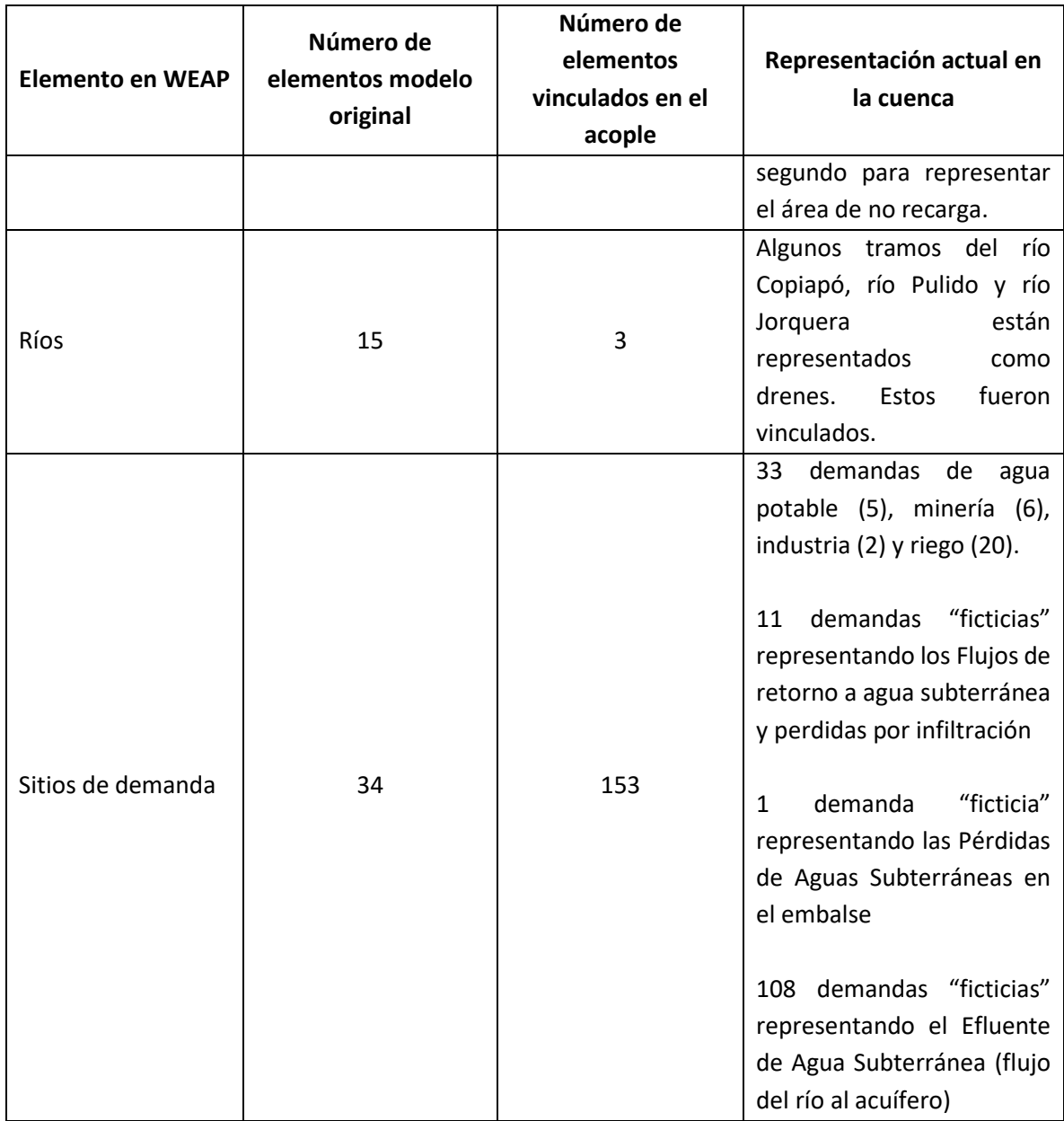

En cuanto a la capa de bombeo se fijó en un valor de 1, lo que significa que se la extracción se realiza modificando el archivo Pozos.

Finalmente, se verificaron las medidas de desempeño del modelo sin acople y con acople utilizando las medidas de bondad de ajuste en los puntos del modelo WEAP donde se agregaron estaciones de medición de caudal.

|                                 |              | Sin acople |              | Con acople |              |            |           |            |
|---------------------------------|--------------|------------|--------------|------------|--------------|------------|-----------|------------|
|                                 | <b>PBIAS</b> | <b>NSE</b> | $R^2$        | <b>KGE</b> | <b>PBIAS</b> | <b>NSE</b> | $R^2$     | <b>KGE</b> |
| EF Canal Mal Paso               | $-79,3$      | $-0,84$    | 0,17         | $-0,27$    | 14,1         | $-0,03$    | 0,00      | $-0,37$    |
| <b>EF Carrizalillo</b>          | $-35,7$      | $-0,13$    | 0,08         | 0,15       | $-53,5$      | $-0,01$    | 0,08      | 0,00       |
| <b>EF Paipote</b>               | $-12,4$      | $-0,39$    | 0,08         | 0,27       | $-35,1$      | $-0,13$    | 0,08      | 0,16       |
| Copiapo en Pastillo             | 40           | $-0,53$    | 0,42         | 0,27       | 112,5        | $-1,93$    | 0,42      | $-0,22$    |
| Río Copiapo en Lautaro          | 40           | $-0,53$    | 0,42         | 0,27       | 112,5        | $-1,93$    | 0,42      | $-0,22$    |
| EF Cop. en La Puerta            | $-9,9$       | $-0,19$    | 0,29         | 0,48       | 106,8        | $-2,16$    | 0,30      | $-0,23$    |
| EF_Copiapo_Mal_Paso             | $-51,1$      | 0,22       | 0,26         | 0,02       | 256,1        | $-0,65$    | 0,13      | $-1,64$    |
| EF Copiapo en Ciudad de Copiapo | 20,9         | $-0,04$    | $\mathbf 0$  | $-0,31$    | 599,6        | $-4,20$    | 0,30      | $-5,16$    |
| EF CEAngostura                  | $-99,9$      | $-0,11$    | $\mathbf{0}$ | $-0,73$    | $-2,9$       | $-2,28$    | 0,24      | $-0,19$    |
| EF Copiapo PC                   | 84,8         | $-2,14$    | 0,05         | $-0,34$    | 511,3        | $-28,94$   | 0,10      | $-5,84$    |
| EF JEV                          | 8,7          | 0,78       | 0,84         | 0,83       | 23,2         | 0,73       | 0,88      | 0,73       |
| EF INTJ L                       | 676,5        | $-110,72$  | 0,06         | $-10,76$   | $-1,4$       | $-0,69$    | 0,14      | 0,31       |
| EF LP PAB                       | $-28,7$      | $-0,09$    | 0,06         | 0,1        | 59           | $-0,94$    | 0,10      | 0,04       |
| EF LAUT LP                      | $-84,8$      | $-0,02$    | 0,05         | $-0,43$    | $-36,7$      | $-0,03$    | 0,09      | 0,13       |
| EF MAN JUT                      | 82,5         | $-4,24$    | 0,07         | $-0,73$    | 50,6         | $-2,19$    | 0,14      | $-0,21$    |
| EF MEV                          | $-11,8$      | 0,97       | 0,98         | 0,88       | 2,9          | 0,97       | 0,97      | 0,95       |
| EF MP C                         | 129,2        | $-4,17$    | 0,05         | $-0,95$    | 246,8        | $-10,16$   | 0,09      | $-2,52$    |
| EF PAB MP                       | $-7,8$       | $-1,09$    | 0,05         | 0,17       | $-24,7$      | $-0,35$    | 0,13      | 0,31       |
| EF PC VF                        | $-43,8$      | $-0,17$    | 0,04         | 0,02       | $-39$        | $-0,12$    | 0,08      | 0,13       |
| EF PEV                          | 2,5          | 0,97       | 0,98         | 0,91       | 25,7         | 0,91       | 0,99      | 0,74       |
| EF VF ANG                       | $-57,9$      | $-0,12$    | 0,05         | $-0,05$    | $-38$        | $-0,17$    | 0,12      | 0,23       |
| Embalse Lautaro                 | 13,7         | 0,37       | 0,39         | 0,52       | <b>NA</b>    | <b>NA</b>  | <b>NA</b> | <b>NA</b>  |

**Tabla 3-3. Medidas de bondad de ajuste modelo sin acople y modelo con acople (Copiapó).** 

Adicionalmente, se compararon las cotas de los niveles observados y simulados en varios sectores acuíferos en el periodo 1995-2017. El periodo 1993-1994 se consideró como el periodo de estabilización del modelo. Se presenta a continuación los niveles observados vs los niveles simulados en el modelo MODFLOW sin acople y con acople en 2 pozos ubicados en la cuenca.

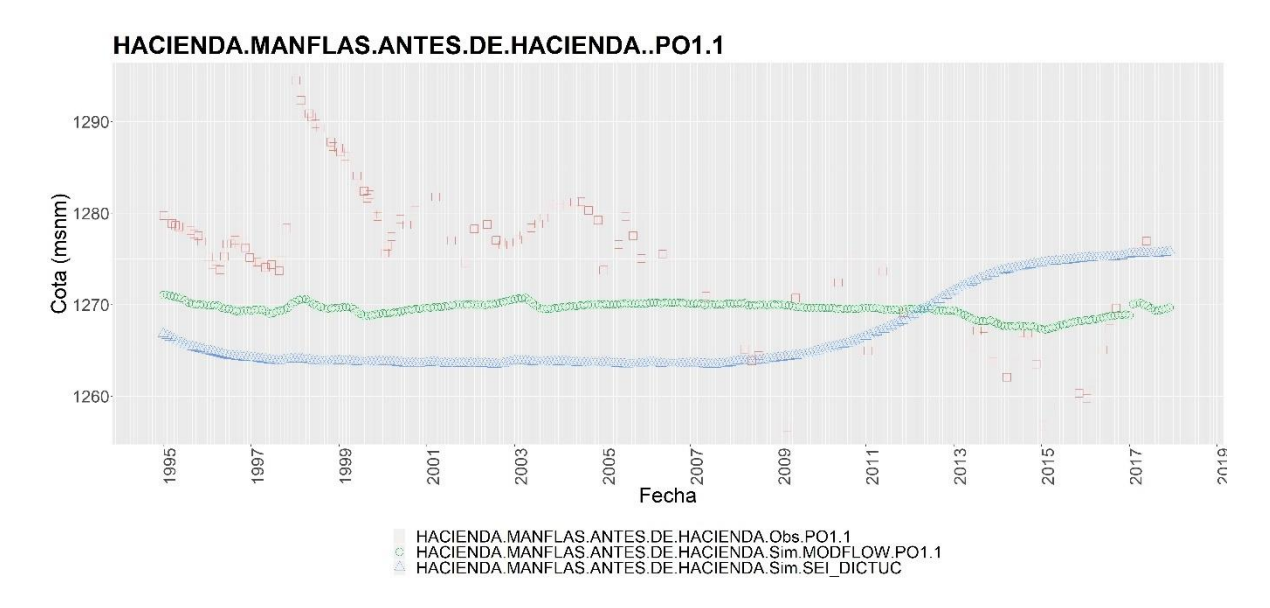

**Figura 3-1. Cotas Observadas versus Cotas Simuladas, HACIENDA MANFLAS (Copiapó).** 

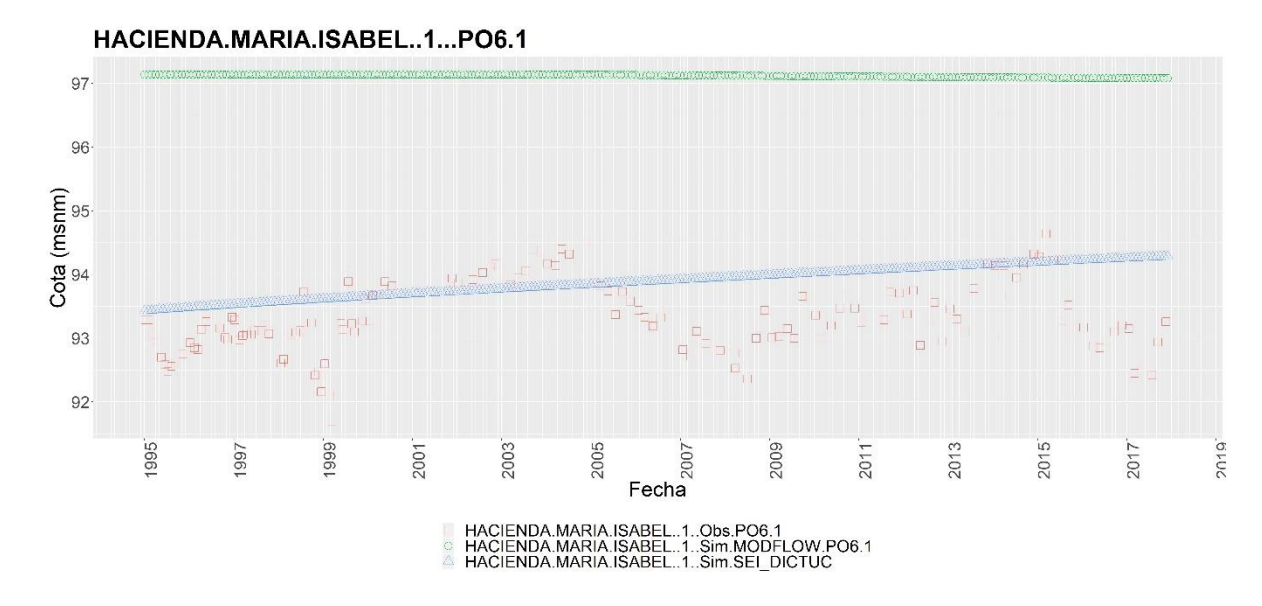

**Figura 3-2. Cotas Observadas versus Cotas Simuladas, HACIENDA MARIA ISABEL (1)(Copiapó).** 

Fuente: Elaboración propia.

Algunos de los comentarios y brechas principales se listan a continuación:

• Si bien los modelos se encuentran acoplados, el paso siguiente debido a que el desempeño del modelo en general sin acople y acoplado no es bueno, es la recalibración.

- Se debe caracterizar el embalse Lautaro en su operación, actualmente solo se encuentra discriminada su parte física, lo que contribuiría a una mejor implementación de escenarios que permitan evaluar estrategias de gestión del mismo.
- La variable prioridad de la demanda es igual a 1 para todas las demandas, de esta manera el recurso hídrico es distribuido de forma equitativa hasta alcanzar el mismo porcentaje de cobertura de la demanda independientemente de su localización. Esta variable debe cambiar de tal manera que se represente correctamente la forma como el recurso hídrico es distribuido.
- Se sugiere modelar los ríos en MODFLOW usando el paquete River. Debido a que no existe este paquete en el modelo MODFLOW actual, se debió hacer uso de demandas ficticias para representar el Afluente de Agua subterránea.
- Se sugiere agregar derivaciones en WEAP que representen los canales reales en la cuenca, de esta manera seria posible representar el Efluente de Agua subterránea de una mejor manera en los canales. Las derivaciones se deben incluir en el paquete River en MODFLOW y hacer los respectivos cambios en el archivo "enlace".
- Se requiere la espacialización del área irrigada, de esta manera seria posible asociar a esta las celdas en el archivo "enlace" y representar correctamente la infiltración.

## **3.2 Choapa**

En modelo WEAP usado para el acople superficial subterráneo proviene del estudio "Análisis para el desarrollo de un Plan de GIRH en la cuenca del Choapa" desarrollado por Rodhos (DGA, 2017). Por su parte, el modelo subterráneo utilizado para el enlace corresponde al Visual MODFLOW desarrollado por AC Ingenieros Consultores LTDA en el estudio "Investigación Recarga Artificial de Acuíferos Cuencas del Río Choapa y Quilimarí" (DGA, 2012).

En el modelo WEAP, los caudales de las cuencas de cabecera, laterales e intermedias fueron incluidos en WEAP agregando su respectiva serie de tiempo (caudales impuestos). Las series fueron generadas por 3 fuentes: Modelo WEAP complementario (WEAP hidrológico); Modelo de transposición de caudales; Modelo simple de generación de escorrentía (MPL). La demanda de riego (zonas de riego) se modeló usando unidades hidrológicas con el método escurrimiento de lluvia (método del coeficiente simplificado), incluyendo vínculo de escorrentía/infiltración hacia el acuífero con porcentaje fijados para distribuir el flujo entre los ríos y los acuíferos, y se modeló la interacción agua superficial- agua subterránea asignando el porcentaje del efluente del rio al agua subterránea.

El modelo MODFLOW, desarrollado en la plataforma Visual MODFLOW simula un único periodo de estrés en régimen permanente. La división del acuífero propuesta por el estudio consta de 29 Sectores Hidrogeológicos de aprovechamiento Común (SHAC).

Siguiendo la metodología de acople general indicada y teniendo en cuenta los métodos usados en los elementos del modelo WEAP y la configuración del modelo MODFLOW en la cuenca se acoplaron los dos modelos. Los archivos nativos se suministraron del estudio "Migración de modelos hidrogeológicos desarrollados en Visual MODFLOW y Groundwater Vistas hacia su estado nativo de código MODFLOW" (DGA-UC, 2019), los cuales se configuraron para ejecutarse en estado transiente.

El archivo "enlace" fue generado en WEAP con las siguientes características:

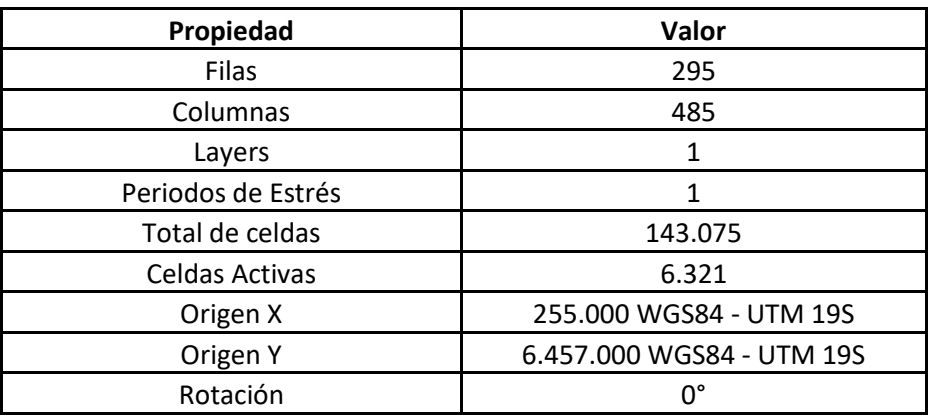

#### **Tabla 3-4. Modelo MODFLOW Choapa.**

Fuente: Elaboración propia.

Como se mencionó en la metodología, no todos los elementos WEAP se vinculan directamente al modelo MODFLOW mediante el archivo "enlace". La [Tabla 3-5](#page-16-0) muestra los elementos que se vincularon en el caso del Choapa.

<span id="page-16-0"></span>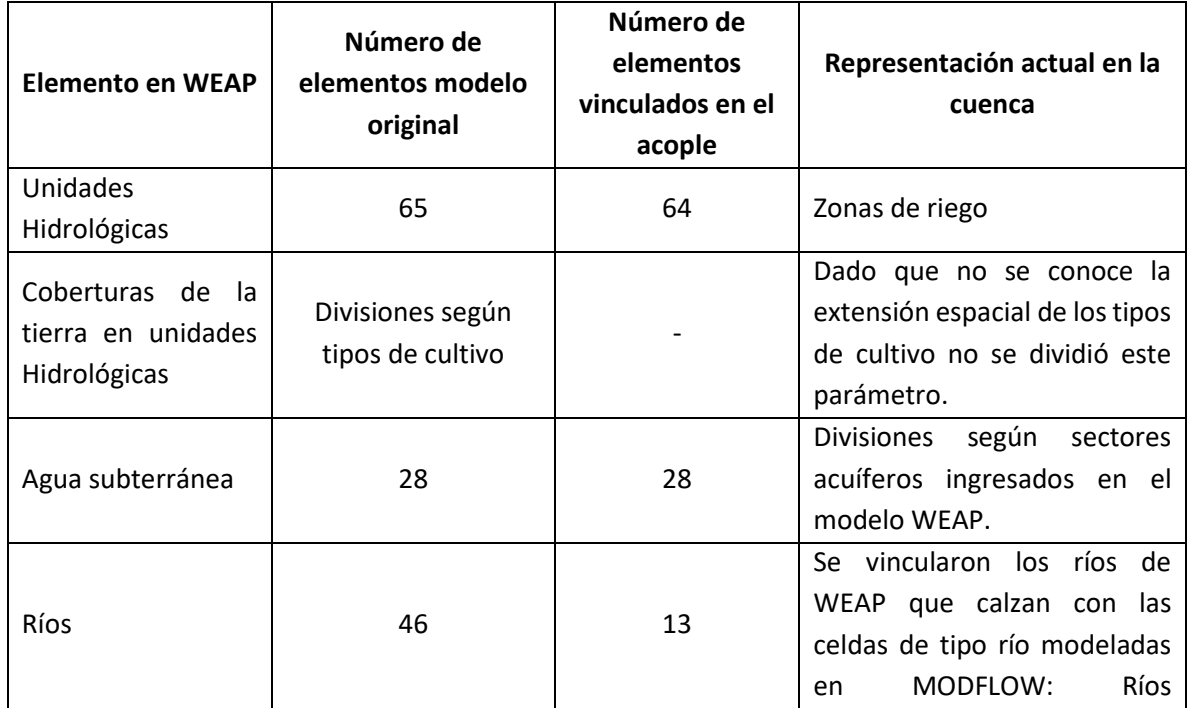

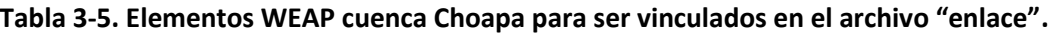

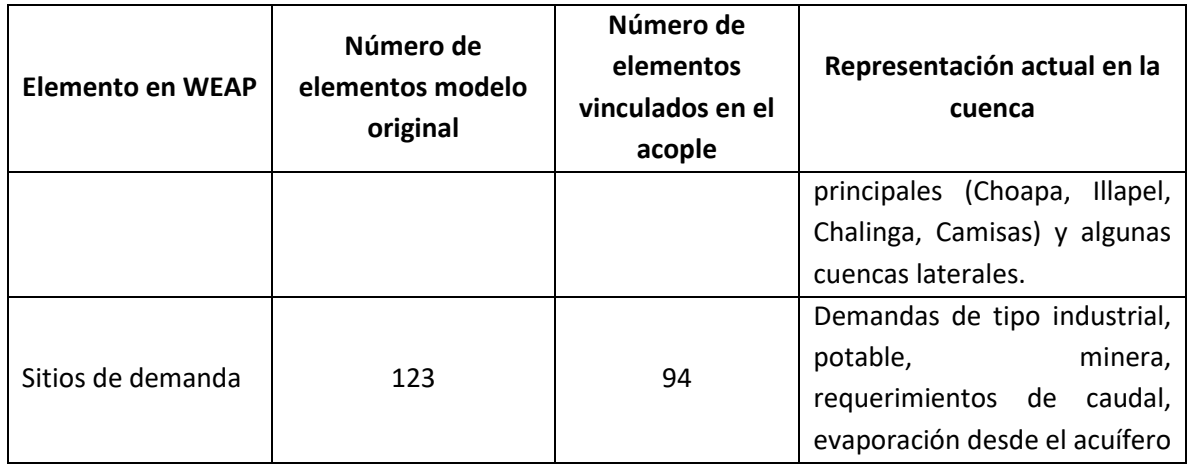

Se fijó en un valor de 0 la capa de bombeo, lo que significa que la extracción se modela como una recarga negativa en MODFLOW.

Al igual que en las otras cuencas, finalmente se verificaron las medidas de desempeño del modelo sin acople y con acople utilizando las medidas de bondad de ajuste en los puntos del modelo WEAP donde se agregaron estaciones de medición de caudal [\(Tabla 3-6\)](#page-17-0).

<span id="page-17-0"></span>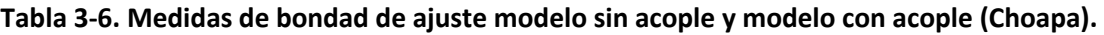

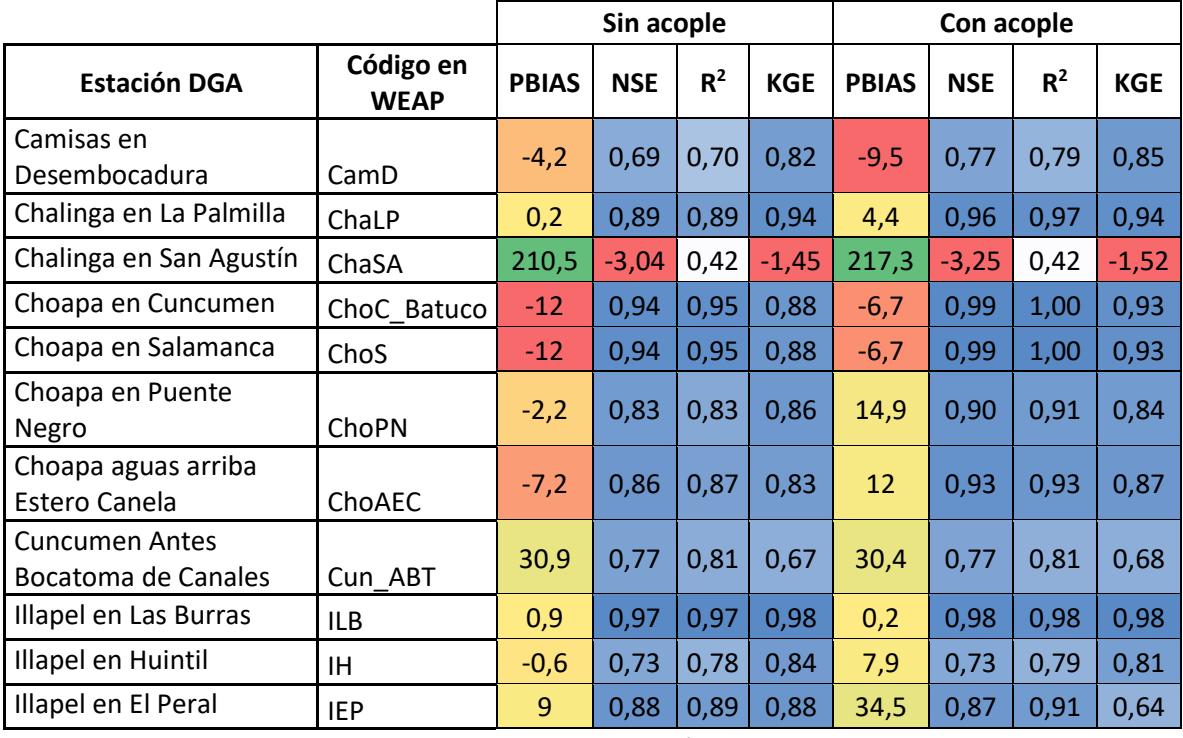

Fuente: Elaboración propia.

Se compararon series de caudales de estaciones fluviométricas DGA observados y simulados. Los dos primeros años de la modelación (1989-1990) no se incluyen por ser considerados de estabilización. En general, las crecidas son bien representadas en la estación Illapel en El Peral [\(Figura 3-3\)](#page-18-0). En la estación Choapa en Salamanca [\(Figura 3-4\)](#page-18-1), la mayoría de las grandes crecidas son subestimadas por el modelo. La estación fluviométrica Choapa aguas arriba Estero Canela [\(Figura 3-5\)](#page-19-0) se encuentra cerca de la desembocadura del río Choapa por lo que sirve para tener una estimación global del caudal drenado superficialmente por la cuenca del Choapa. El valor medio observado en esta estación es de 11,69 m<sup>3</sup>/s, mientras que el modelado es de 12,95 m<sup>3</sup>/s.

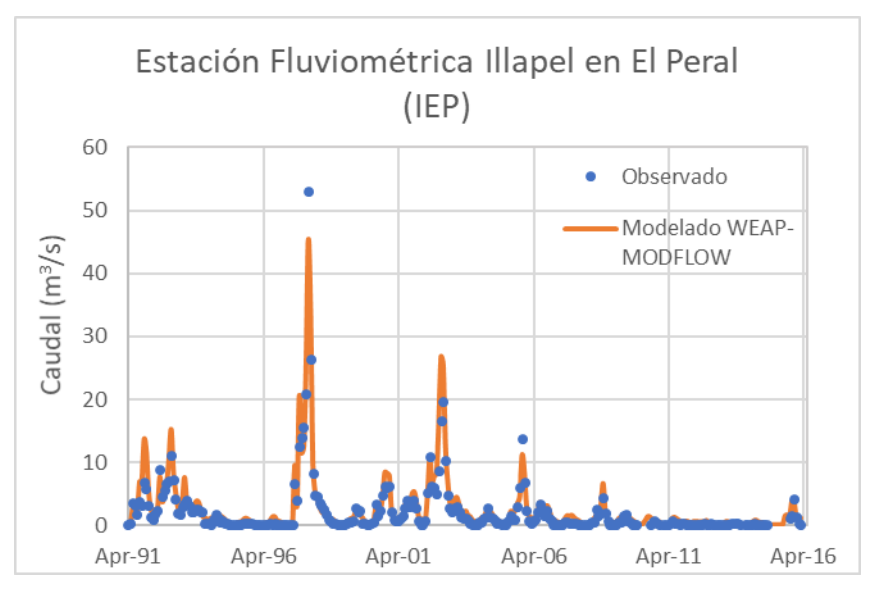

<span id="page-18-0"></span>**Figura 3-3. Caudal observado v/s simulado en Estación Fluviométrica Illapel en El Peral (IEP) (Choapa).**

Fuente: Elaboración propia.

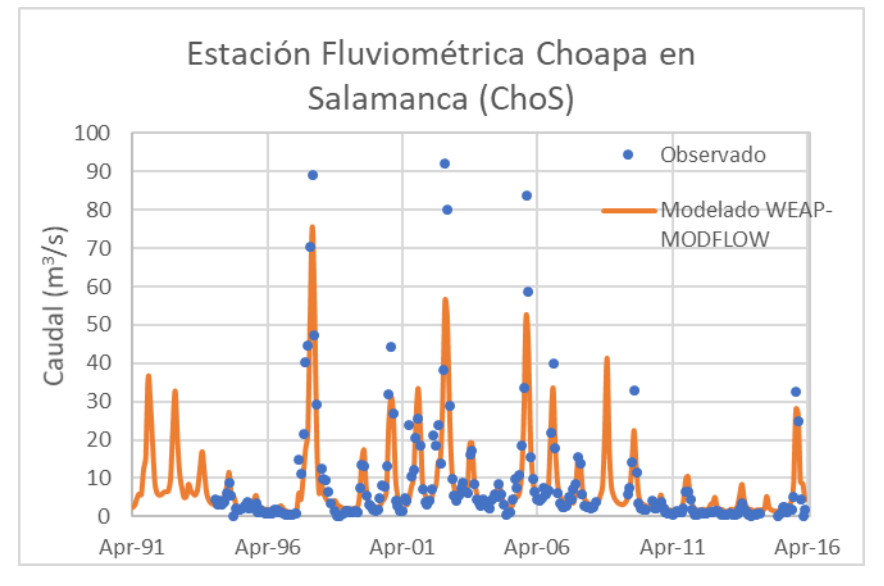

<span id="page-18-1"></span>**Figura 3-4. Caudal observado v/s simulado en Estación Fluviométrica Choapa en Salamanda (ChoS) (Choapa).**

Fuente: Elaboración propia.

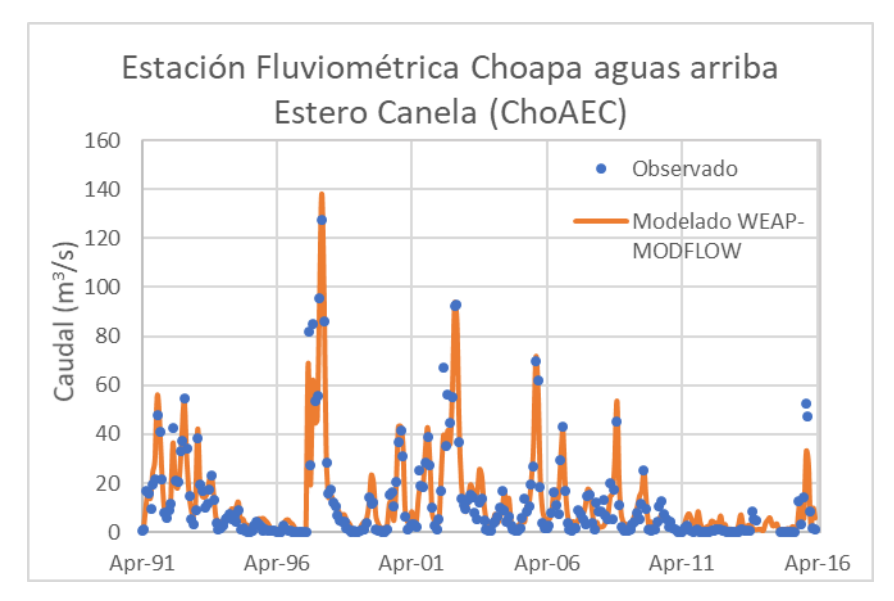

<span id="page-19-0"></span>**Figura 3-5. Caudal observado v/s simulado en Estación Fluviométrica Choapa aguas arriba Estero Canela (ChoAEC) (Choapa).**

Adicionalmente, se compararon las series de nivel de pozos observadas versus las series simuladas en el modelo acoplado. Al igual que para las series fluviométricas, los dos primeros años de modelación se excluyeron del análisis. Se observa que en Panguecillo [\(Figura 3-8\)](#page-21-0) los niveles se ajustan de forma satisfactoria, mientras que en los pozos El Tambo [\(Figura 3-9\)](#page-26-0) y Huentelauquén [\(Figura 3-10\)](#page-26-1) los resultados del modelo acoplado siempre están varios metros por debajo el nivel observado, por lo que se debe mejorar el ajuste en estos casos.

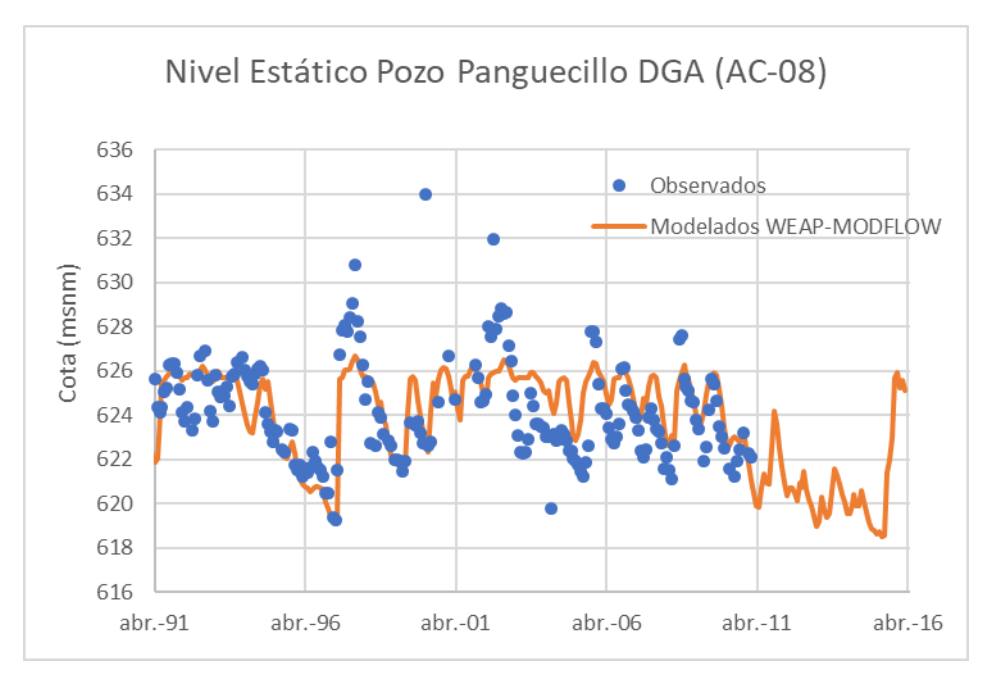

**Figura 3-6. Cotas observadas v/s simuladas en pozo Panguecillo, sector acuífero AC-08 (Choapa).**

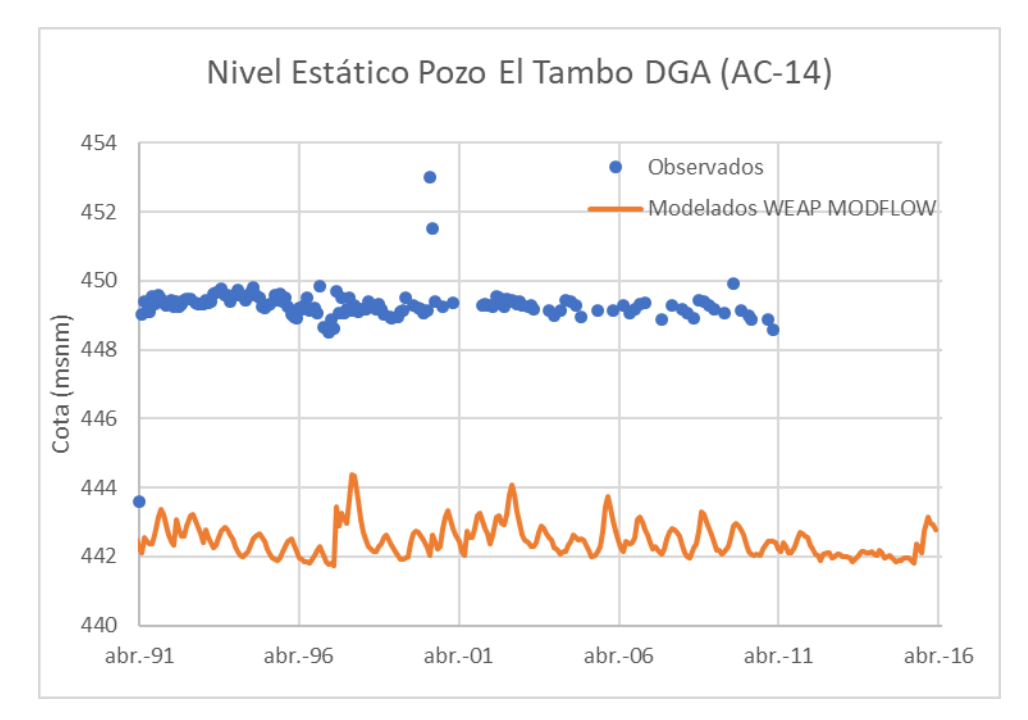

**Figura 3-7. Cotas observadas v/s simuladas en pozo El Tambo, sector acuífero AC-14 (Choapa).** Fuente: Elaboración propia.

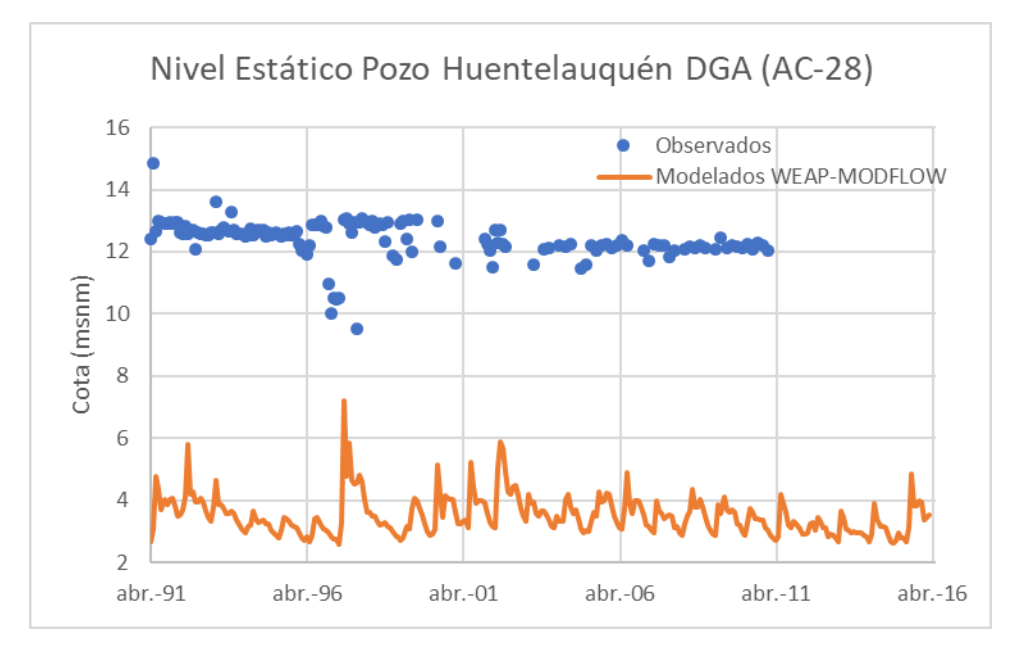

<span id="page-21-0"></span>**Figura 3-8. Cotas observadas v/s simuladas en pozo Huentelauquén, sector acuífero AC-28 (Choapa).**

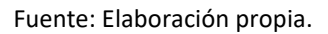

Los comentarios y brechas principales para el modelo de la cuenca del Choapa se listan a continuación:

- Respecto a los embalses Corrales y El Bato se recomienda fuertemente realizar una estimación de las pérdidas subterráneas asociadas a estos, para incluirlas como serie en las variables de operación.
- Si bien la versión actual del modelo WEAP incluye canales de la cuenca, en la actual versión de WEAP-MODFLOW no se vincularon a MODFLOW ya que el modelo subterráneo actual no incluía canales modelados con el paquete río. Es necesario que en el siguiente paso de modelación se evalué incluir estos elementos considerando la inclusión de canales al modelo subterráneo. De esta manera sería posible representar el efluente de agua subterránea de una mejor manera en los canales. Se debe recordar que al vincular derivaciones en WEAP mediante el archivo "enlace" se debe agregar la curva de descarga de cada tramo vinculado. En caso de que no se conozca la curva de descarga se debe determinar al menos mediante relaciones hidráulicas básicas (Manning u otro).
- La versión actual del modelo sectoriza las zonas de riego en MODFLOW (modeladas como unidades hidrológicas en WEAP) según coberturas en "shapes" que fueron incluidos como anexos en el estudio DGA- Rodhos Asesorías y Proyectos (2017). Con una espacialización más actualizada del área irrigada sería posible asociar a esta, las celdas en MODFLOW y representar correctamente la infiltración por riego que actualmente se modela como unidades hidrológicas.
- Las cuencas de cabecera y laterales no se encuentran modeladas mediante un modelo hidrológico. En aquellos casos que sea posible se sugiere cambiar los caudales impuestos e incluir unidades hidrológicas y fusionarlas con las que ya tiene

el modelo para representar las zonas agrícolas, y que utilizan el método de la humedad del suelo para su modelación. De esta manera todo el modelo quedaría dependiente de las forzantes climáticas.

• La modelación de la hidrología superficial, en el modelo acoplado presenta, en general, un buen desempeño que se refleja en una adecuada representación de los caudales superficiales tanto altos (peaks) como el caudal asociado al flujo base en las estaciones fluviométricas estudiadas. En general, en cuanto al sistema subterráneo, el desempeño del modelo WEAP-MODFLOW acoplado es aceptable para las zonas altas, mientras que para las zonas bajas la representación del sistema acuífero pierde validez. Se recomienda recalibrar el modelo del Choapa en toda su área activa con mayor énfasis en la parte media y baja de la cuenca.

## **3.3 Limarí**

Los modelos WEAP y MODFLOW utilizados en este estudio para el acople corresponden a los desarrollados en el estudio "Estudio de Modelos de Gestión de Recursos Hídricos Superficiales y Subterráneos para las Cuencas de las Provincias de Elqui, Limarí y Choapa (Rodhos Asesorías y Proyectos Ltda, 2014)" y "Estudio geofísico e hidrogeológico en la cuenca del río Limarí" (Innova Chile CORFO & GFC Ingenieros, 2015)".

En el modelo WEAP, los caudales de las cuencas de cabecera, laterales e intermedias fueron incluidos en WEAP agregando su respectiva serie de tiempo (caudales impuestos). La demanda de riego se modelo usando unidades hidrológicas con el método escurrimiento de lluvia (Método del coeficiente simplificado) incluyendo vinculo de escorrentía/infiltración hacia el acuífero con porcentaje fijados para distribuir el flujo entre los ríos y los acuíferos, y se modelo la interacción agua superficial- agua subterránea asignando el porcentaje del efluente del rio al agua subterránea.

El modelo MODFLOW, dividió la cuenca en 5 Sectores Hidrogeológicos de Aprovechamiento Común (SHAC).

Siguiendo la metodología de acople general indicada y teniendo en cuenta los métodos usados en los elementos del modelo WEAP y la configuración del modelo MODFLOW en la cuenca se acoplaron los dos modelos. Los archivos nativos se suministraron del estudio "Migración de modelos hidrogeológicos desarrollados en Visual MODFLOW y Groundwater Vistas hacia su estado nativo de código MODFLOW" (DGA-UC, 2019), los cuales se configuraron para ejecutarse en estado transiente.

El archivo "enlace" fue generado en WEAP con las siguientes características:

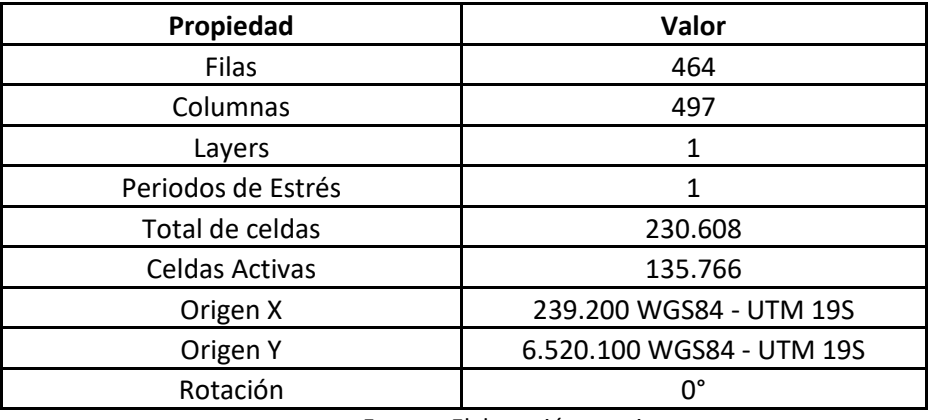

#### **Tabla 3-7. Modelo MODFLOW Limarí.**

Fuente: Elaboración propia.

Como se mencionó en la metodología, no todos los elementos WEAP se vinculan directamente al modelo MODFLOW mediante en el archivo "enlace". L[a Tabla 3-8](#page-23-0) muestra los elementos que se vincularon.

<span id="page-23-0"></span>

| <b>Elemento en WEAP</b>                                    | Número de<br>elementos modelo<br>original                  | Número de<br>elementos<br>vinculados en el<br>acople | Representación actual en<br>la cuenca                                                                                                    |
|------------------------------------------------------------|------------------------------------------------------------|------------------------------------------------------|----------------------------------------------------------------------------------------------------|
| Unidades<br>Hidrológicas                                   | 149                                                        | 60                                                   | Unidades hidrológicas que<br>incluyen áreas irrigadas.                                                                                                    |
| Coberturas de<br>-la<br>tierra en unidades<br>Hidrológicas | División por tipo de<br>cultivo según ANU,<br>FRU y GLOBAL | 0                                                    | No se realizó la unión<br>debido a que actualmente<br>disponible<br>está<br>la<br>no<br>localización espacial en un<br>formato<br>shape de<br>los<br>cultivos<br>considerados<br>(ANU, FRU, GLOBAL)                                                                                               |
| Agua subterránea                                           | 21                                                         | 64                                                   | Además de los 17 acuíferos<br>modelados, se agregó un<br>nodo de agua subterránea<br>por subcuenca con el fin de<br>representar<br>la<br>recarga<br>natural.<br>Adicionalmente, Se agregó<br>nodo<br>de<br>agua<br>un<br>subterránea para las celdas<br>activas fuera del límite de la<br>cuenca. |

**Tabla 3-8. Elementos WEAP cuenca Limarí para ser vinculados en el archivo "enlace".**

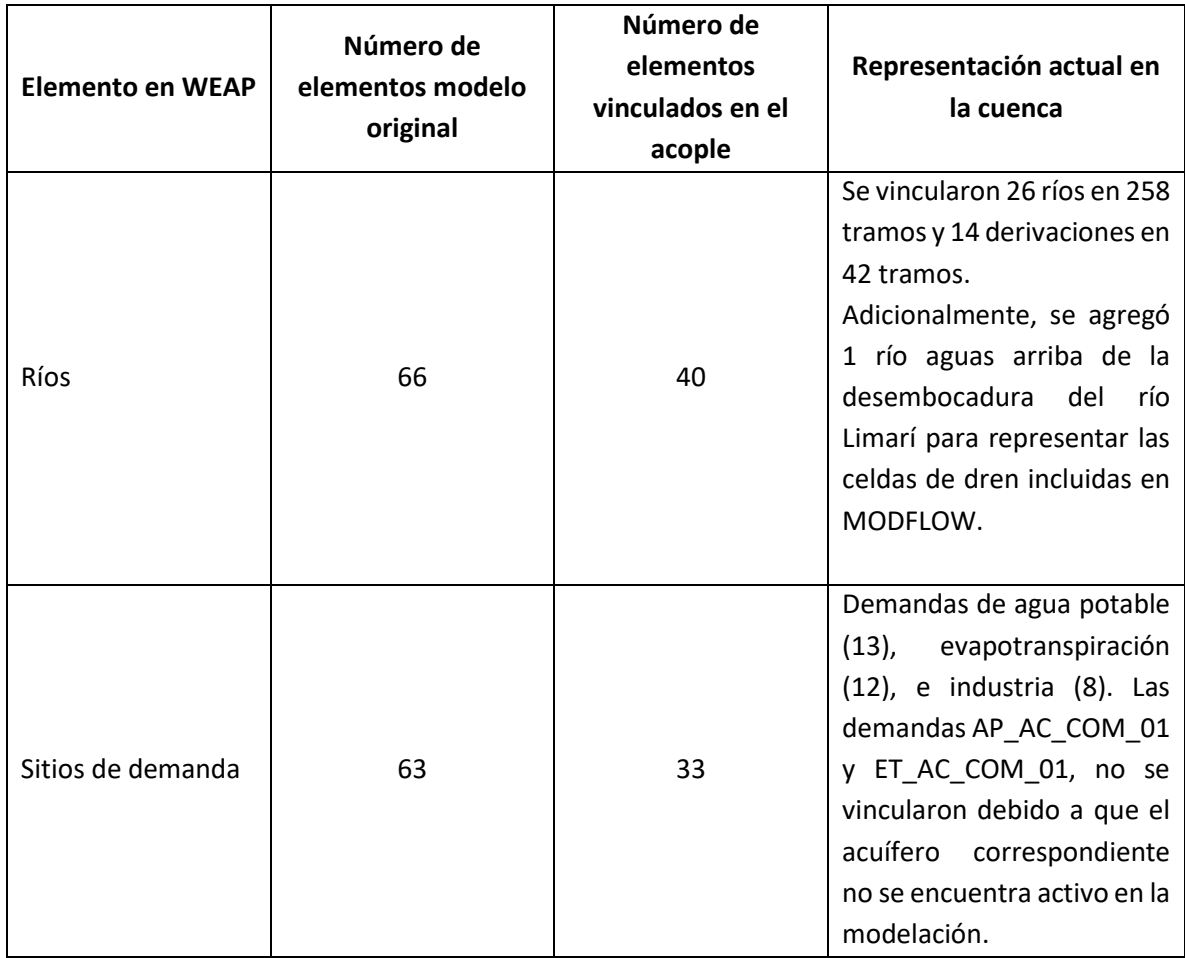

En cuanto a la capa de bombeo, se fijó en un valor de 1, lo que significa que se la extracción se realiza modificando el archivo Pozos.

Finalmente, se verificaron las medidas de desempeño del modelo sin acople y con acople utilizando las medidas de bondad de ajuste en los puntos del modelo WEAP donde se agregaron estaciones de medición de caudal.

**Tabla 3-9. Medidas de bondad de ajuste modelo sin acople y modelo con acople (Limarí).** 

|                      |                                        | Sin acople   |            |                |            | Con acople   |             |                |            |
|----------------------|----------------------------------------|--------------|------------|----------------|------------|--------------|-------------|----------------|------------|
| Identificación       | Estación                               | <b>PBIAS</b> | <b>NSE</b> | R <sup>2</sup> | <b>KGE</b> | <b>PBIAS</b> | <b>NSE</b>  | R <sup>2</sup> | <b>KGE</b> |
| Río Hurtado 21       | Río Hurtado HSA                        | 1,1          | 0,99       | 0,99           | 0,98       | 130,5        | $< -10*$    | 0,0            | $-11,8$    |
| Río Hurtado 49       | Río Hurtado Hang                       | 29,3         | 0,81       | 0,88           | 0,69       | 1.014,6      | $< -10*$    | 0,0            | $-52,5$    |
| Río Hurtado 55       | Río Hurtado<br>Hrecoleta               | 48,5         | 0,69       | 0,82           | 0,5        | 1.402,4      | $\leq -10*$ | 0,0            | $-58,0$    |
| Río Hurtado 61       | Río Hurtado<br><b>Embalse Recoleta</b> | 287,7        | $-14,73$   | $\mathbf{0}$   | $-2,63$    | 5.566,6      | $\leq -10*$ | 0,0            | $-217,2$   |
| Río Los Molles<br>15 | Río Los Molles<br><b>MOA</b>           | 0,5          | 1          | 1              | 0,99       | 24,7         | $< -10*$    | 0,1            | $-1,9$     |

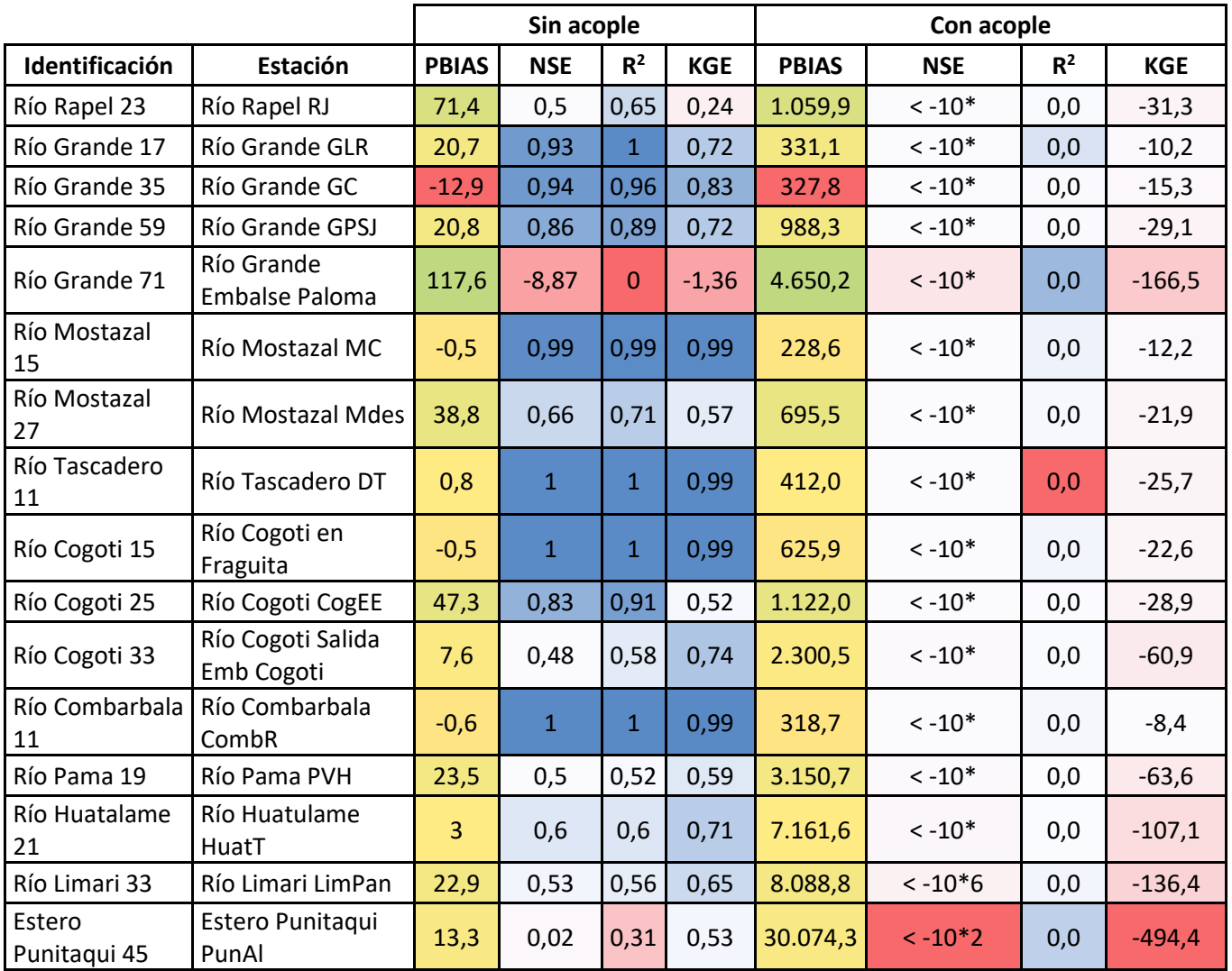

\*Valores fuera de rango coeficiente Nash-Sutcliffe

Fuente: Elaboración propia.

Adicionalmente, se compararon las cotas de los niveles observados y simulados en varios sectores acuíferos en el periodo 1995-2017. El periodo 1993-1994 se consideró como el periodo de estabilización del modelo. Se presenta a continuación los niveles observados vs los niveles simulados en el modelo MODFLOW sin acople y con acople en 2 pozos ubicados en la cuenca.

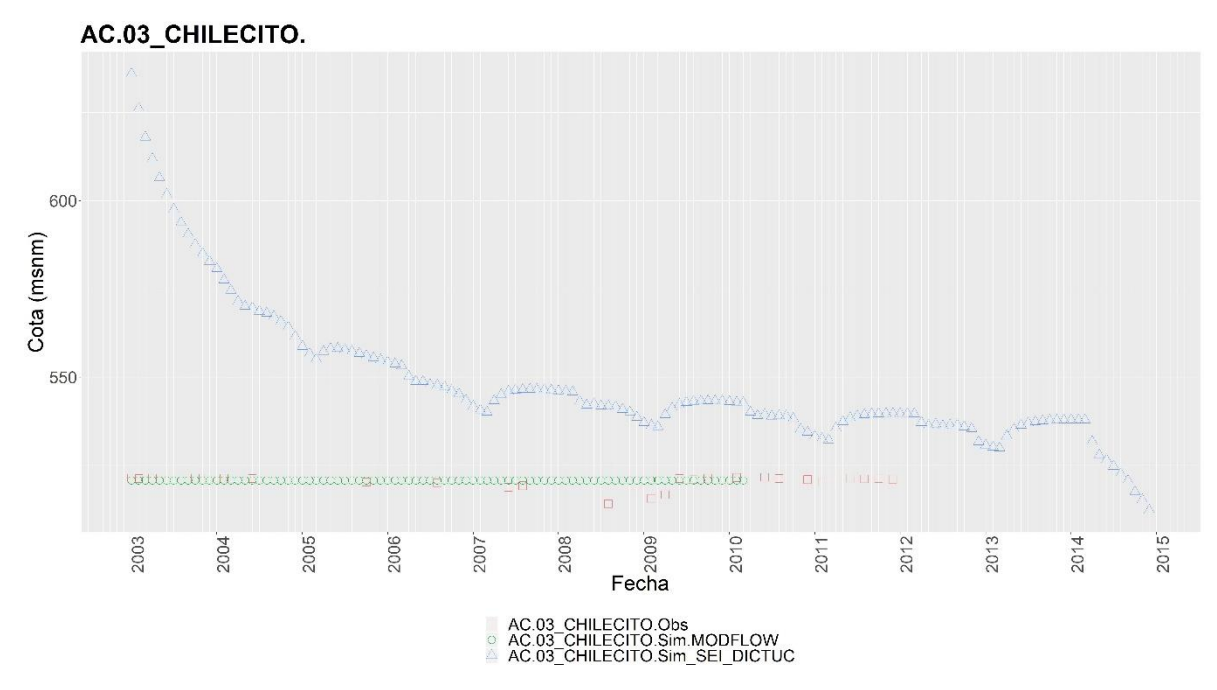

<span id="page-26-0"></span>**Figura 3-9. Cotas Observadas versus Cotas Simuladas, sector acuífero AC-03 (Limarí).** 

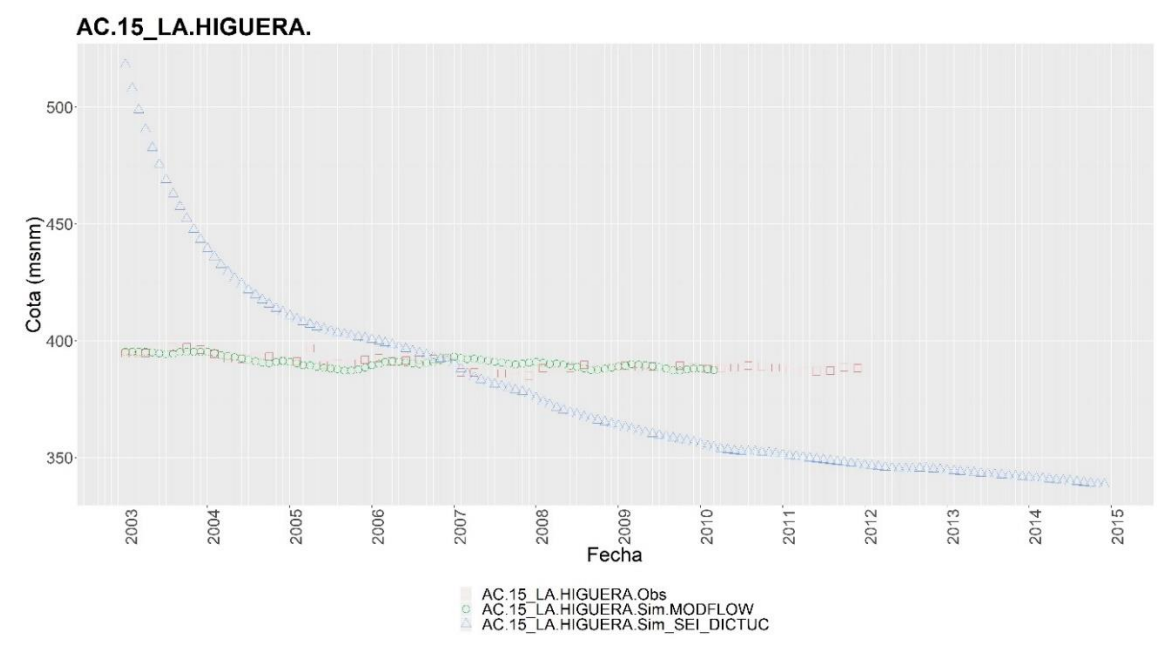

<span id="page-26-1"></span>**Figura 3-10. Cotas Observadas versus Cotas Simuladas, sector acuífero AC-15 (Limarí).** 

Fuente: Elaboración propia.

Algunos de los comentarios y brechas principales se listan a continuación:

• Se debe espacializar los tipos de cultivos para poder asociar las celdas del archivo "enlace" con el uso del suelo, de esta manera hacer una infiltración diferenciada y no igualmente distribuida en el área de irrigación.

- Debido a que los valores de precipitación y evapotranspiración del modelo VIC difieren significativamente de los originalmente implementados en el modelo, se recomienda comparar los valores minuciosamente. Una vez se identifiquen las series de tiempo a usar estas deben cambiarse en el modelo WEAP.
- El modelo WEAP actual utiliza la precipitación y evapotranspiración original del modelo entregado para este estudio, sin embargo, debido a que estos valores son medios mensuales y no varían en el periodo de modelación se sugiere cambiarlos por una serie de tiempo tanto para el periodo histórico como para los escenarios a implementarse.
- La configuración actual del modelo causa un efecto de disminución abrupta del nivel. La condición inicial es irreal, casi nivel de superficie, es por eso que los niveles tienden a descender fuertemente al inicio.
- El modelo subterráneo de la cuenca del río Limarí tiene toda la cuenca de estudio como área de modelación en la que todas las laderas de montaña se incluyen con un valor muy bajo de "K". Este tipo de acople es el que no se recomienda. Se debe modificar el modelo MODFLOW y por lo tanto el archivo "enlace", indicando como zona inactiva toda la zona que no es de desarrollo acuífero importante.
- La recomendación principal para el modelo MODFLOW de la cuenca Limarí es que con información de límites del acuífero se vuelvan a definir la zona activa del modelo para mejorar su representación.

## **3.4 Ligua-Petorca**

En modelo WEAP usado para el acople superficial subterráneo proviene del "Estudio de diagnóstico para el fortalecimiento de la planeación y priorización de acciones de infraestructura hidráulica" desarrollado por la Universidad de Chile (DOH, 2013). Por su parte, el modelo subterráneo utilizado para el enlace corresponde al Visual MODFLOW desarrollado por Ayala, Cabrera y Asociados Ltda en el estudio "Modelación Hidrológica de los Acuíferos de Ligua y Petorca" (DGA, 2014).

En el modelo WEAP, todas las subcuencas fueron modeladas como unidades hidrológicas con el método de la humedad del suelo sin incluir áreas irrigadas. La demanda de riego se modelo usando sitios de demanda, se incluyeron perdidas hacia el agua subterránea mediante flujos de retorno y vínculos de escorrentía/infiltración hacia el acuífero con porcentajes fijados para distribuir el flujo entre los ríos y los acuíferos.

El modelo MODFLOW, desarrollado en la plataforma Visual MODFLOW simula un periodo transiente con área activa la totalidad de la cuenca hidrográfica. La división del acuífero usada fue la propuesta por el modelo WEAP, donde separa sectores según las subcuencas hidrográficas.

El área activa del modelo subterráneo original se redefinió considerando las celdas con mayor conductividad. La sectorización nueva de acuíferos resultó del área activa del modelo subterráneo, cruzada con la división de subcuencas modelada por WEAP.

Siguiendo la metodología de acople general indicada y teniendo en cuenta los métodos usados en los elementos del modelo WEAP y la configuración del modelo MODFLOW en la cuenca se acoplaron los dos modelos. Los archivos nativos se suministraron del estudio "Migración de modelos hidrogeológicos desarrollados en Visual MODFLOW y Groundwater Vistas hacia su estado nativo de código MODFLOW" (DGA-UC, 2019), los cuales se configuraron para ejecutarse en estado transiente.

El archivo "enlace" fue generado en WEAP con las siguientes características:

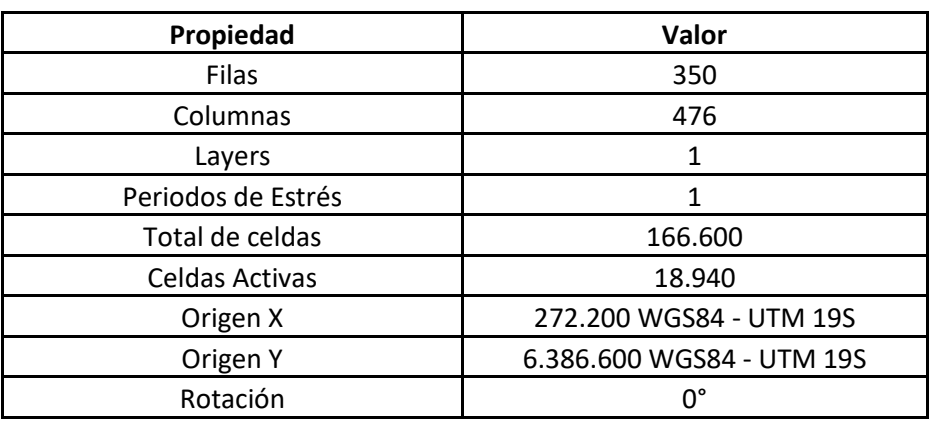

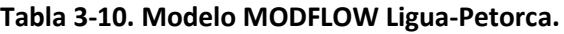

Fuente: Elaboración propia.

Como se mencionó en la metodología, no todos los elementos WEAP se vinculan directamente al modelo MODFLOW mediante en el archivo "enlace". La [Tabla 3-11](#page-28-0) muestra los elementos que se vincularon.

<span id="page-28-0"></span>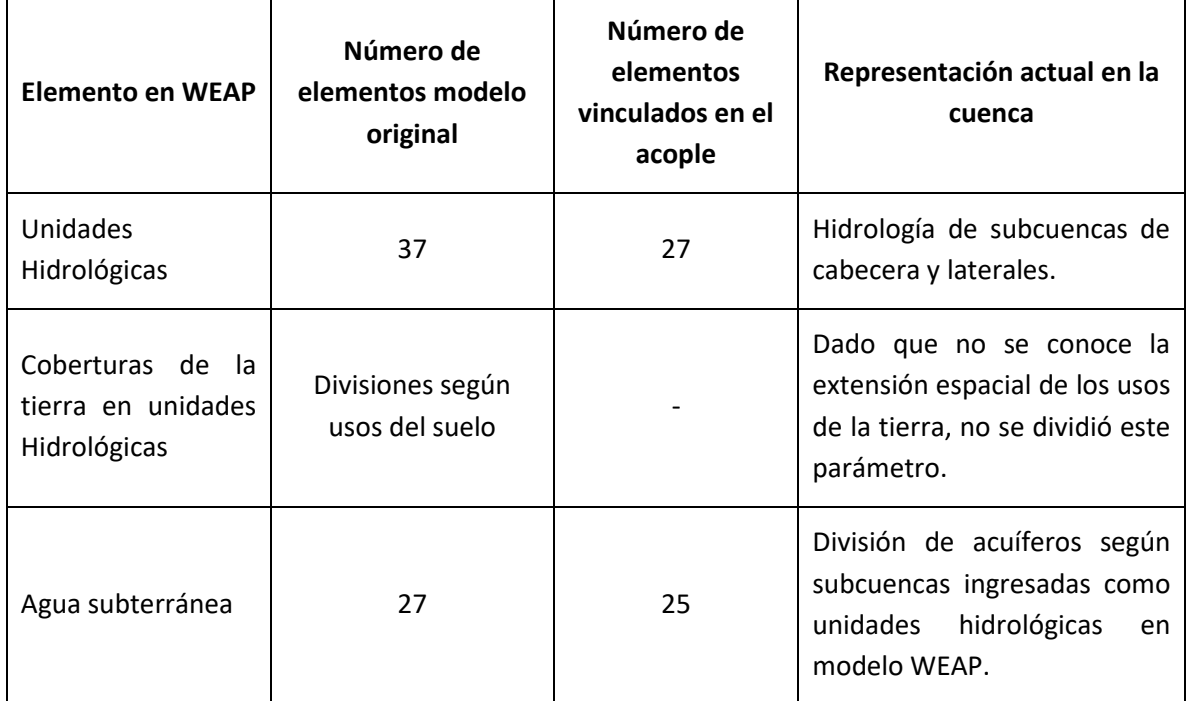

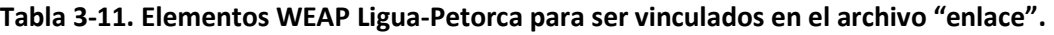

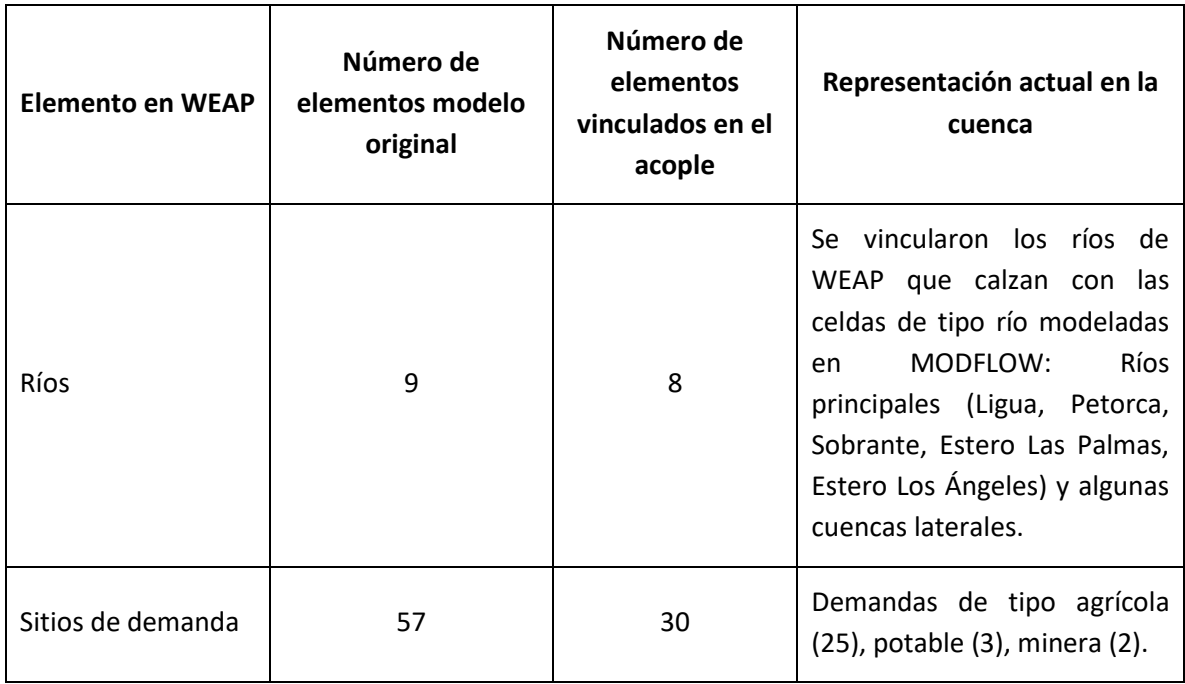

Se fijó en un valor de 0 la capa de bombeo, lo que significa que la extracción se modela como una recarga negativa en MODFLOW.

Finalmente se verificaron las medidas de desempeño del modelo sin acople y con acople utilizando las medidas de bondad de ajuste en los puntos del modelo WEAP donde se agregaron estaciones de medición de caudal [\(Tabla 3-12\)](#page-29-0).

<span id="page-29-0"></span>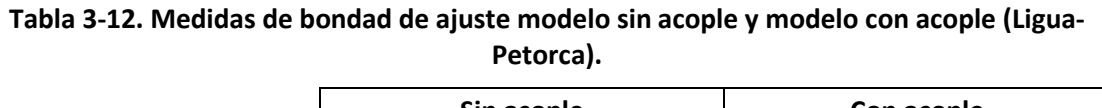

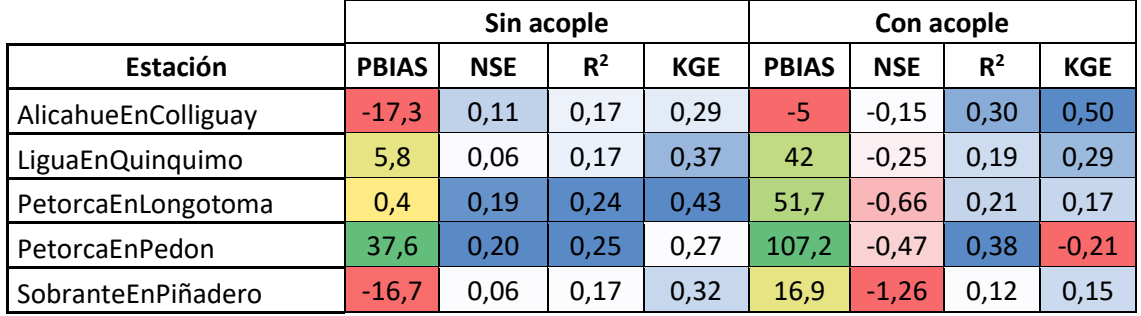

Fuente: Elaboración propia.

Se compararon series de caudales de estaciones fluviométricas DGA observados y simulados. Los dos primeros años de la modelación (1976-1977) no se incluyen por ser considerados de estabilización. En general, las crecidas son bien representadas en las estaciones Ligua en Quinquimo [\(Figura 3-11\)](#page-30-0) y Petorca en Longotoma [\(Figura 3-12\)](#page-30-1). Ambas estaciones se encuentran cerca de la desembocadura al mar. El promedio de los caudales observados y simulados para Ligua en Quinquimo es de 2,85 m<sup>3</sup>/s y 3,38 m<sup>3</sup>/s

respectivamente, mientras que en Petorca en Longotoma el caudal medio observado es de 2,80 m<sup>3</sup>/s y el simulado de 3,33 m<sup>3</sup>/s.

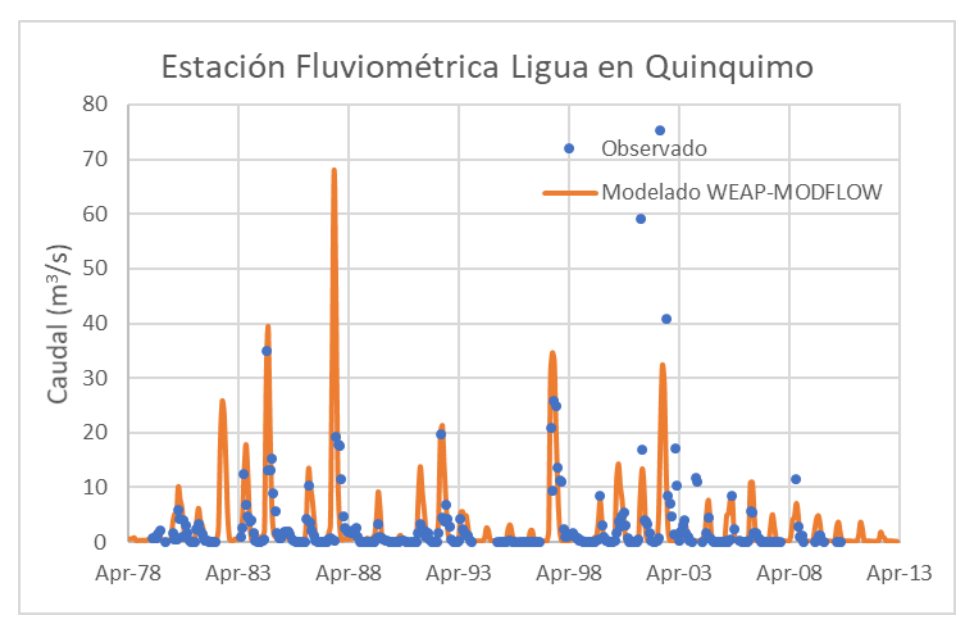

<span id="page-30-0"></span>**Figura 3-11. Caudal observado v/s simulado en Estación Fluviométrica Ligua en Quinquimo (Ligua-Petorca).**

Fuente: Elaboración propia.

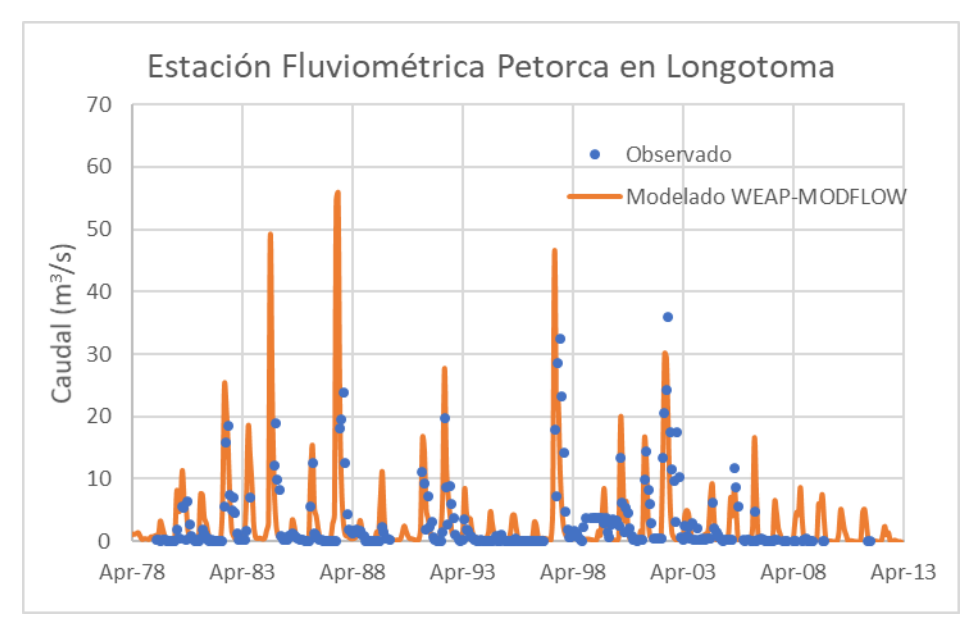

<span id="page-30-1"></span>**Figura 3-12. Caudal observado v/s simulado en Estación Fluviométrica Petorca en Longotoma (Ligua-Petorca).**

Fuente: Elaboración propia.

Adicionalmente, se compararon las series de nivel de pozos observadas versus las series simuladas en el modelo acoplado. Al igual que para las series fluviométricas, los dos primeros años de modelación se excluyeron del análisis. Se observa que en el pozo Pililen [\(Figura 3-13\)](#page-31-0) los niveles se ajustan de forma satisfactoria, mientras que en el pozo Pullancón [\(Figura 3-14\)](#page-31-1) los resultados del modelo acoplado se alejan algo más de lo observado.

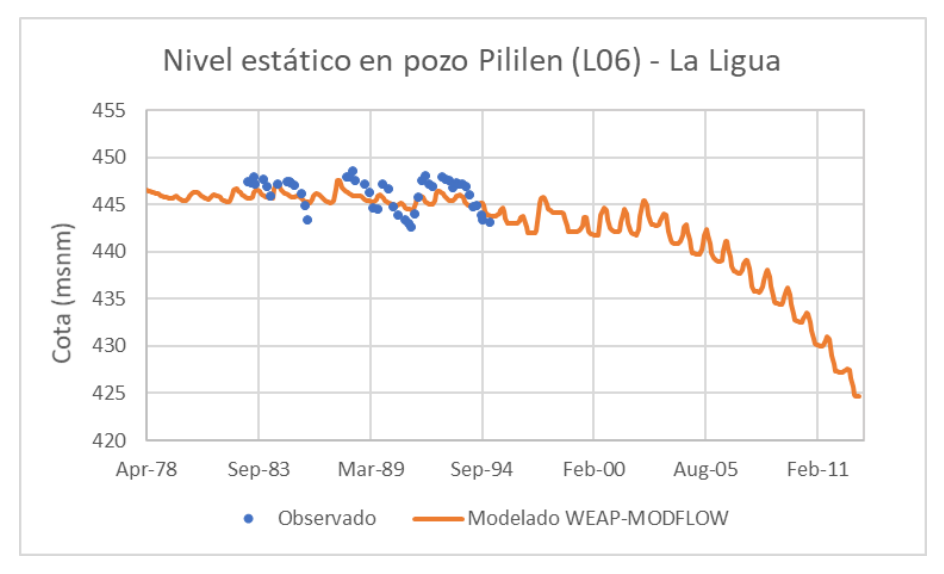

<span id="page-31-0"></span>**Figura 3-13. Cotas observadas v/s simuladas en pozo Pililen, sector acuífero L06 (Ligua-Petorca).** Fuente: Elaboración propia.

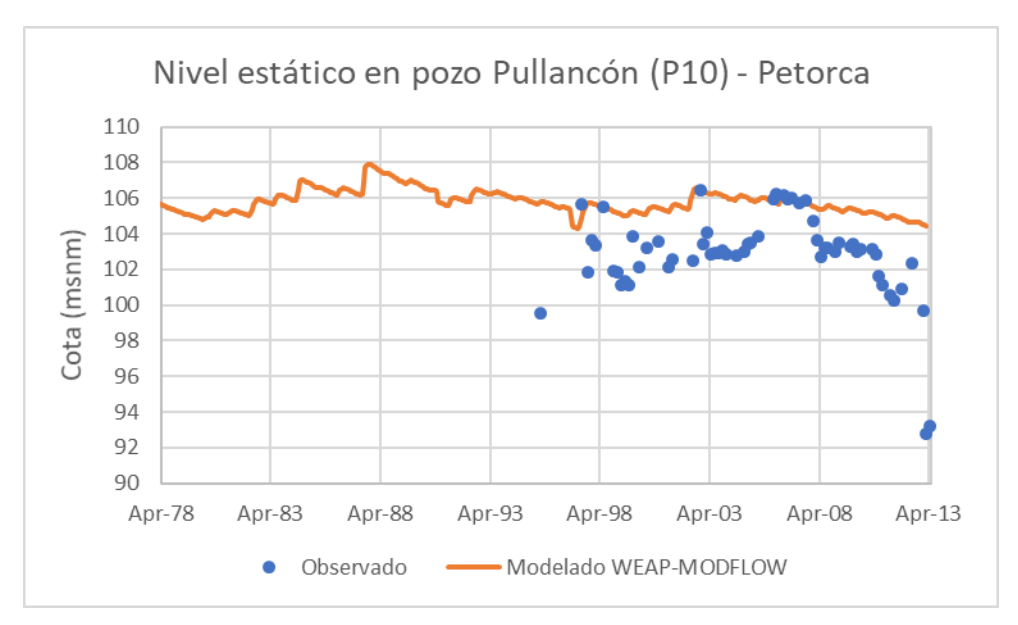

<span id="page-31-1"></span>**Figura 3-14. Cotas observadas v/s simuladas en pozo Pullancón, sector acuífero P10 (Ligua-Petorca).**

Fuente: Elaboración propia.

Los comentarios y brechas principales para el modelo de la cuenca de los ríos La Ligua y Petorca se listan a continuación:

- La vinculación de los sitios de demanda del modelo WEAP con las celdas de MODFLOW se simplificó de tal manera que se asignaron sectores de extracción igual a los sectores de infiltración correspondientes a la definición de los objetos de aguas subterráneas que se dividen según las subcuencas en cruce con el área activa del modelo subterráneo. Esta simplificación perjudica la representación local del nivel freático en sectores de explotación más o menos intensa. Por lo que se recomienda aplicar la metodología planteada en el presente informe para incluir la extracción de pozos solo en determinadas celdas y el retorno pueda ser hecho en forma distribuida en un área mayor. Estas áreas de retorno deben ser identificadas y contrastada con la información recopilada en terreno.
- Se debe espacializar los tipos de cultivos para poder asociar las celdas del archivo "enlace" con el uso del suelo, de esta manera hacer una infiltración diferenciada y no igualmente distribuida en el área de extracción.
- La demanda de riego se modela usando sitios de demanda, se sugiere modelar la demanda de riego utilizando unidades hidrológicas incluyendo áreas irrigadas, de esta manera se podrían plantear escenarios en donde se evalué el impacto de las forzantes climáticas en la agricultura.
- El modelo WEAP usa el método de la humedad del suelo para calcular la relación precipitación-escorrentía en las unidades hidrológicas ingresadas. Respecto a la asignación del parámetro de humedad relativa, este se mantuvo según el estudio DOH (2013), en el cual se asignó el valor por defecto igual a 0%. Considerando que en la realidad la humedad relativa está muy por sobre este valor, el impacto sobre la modelación radica en una sobreestimación de la evaporación de agua. Se recomienda firmemente la actualización de los valores de humedad relativa considerando mediciones de terreno y/o la serie entregada por el Balance Hídrico (DGA, 2019), en el que se calculó la humedad relativa a partir de la forzante climática de temperatura.
- El modelo subterráneo MODFLOW original (DGA-AC, 2014) de la cuenca del río Ligua-Petorca tiene toda la cuenca de estudio como área de modelación en la que todas las laderas de montaña se incluyen con un valor muy bajo de conductividad. En la presente consultoría se acotó el área activa del modelo dejando inactiva las celdas con conductividad menor a 7,5  $*10^{-9}$  m/s, manteniendo activa el sector acuífero con mayor desarrollo.
- La condición de dren, en el modelo MODFLOW, implica que la celda solamente saca agua del sistema subterráneo, esto pretende representar afloramientos desde el subsuelo, pero, en la vinculación WEAP-MODFLOW, los afloramientos (pérdidas desde el sistema subterráneo) no son incorporados al sistema superficial, a menos que las celdas estén vinculadas a objetos de tipo río. Dado esto se tomó la decisión de suprimir la condición de dren en las celdas del modelo MODFLOW. Este modelo acoplado WEAP-MODFLOW puede mejorarse tomando en cuenta el nuevo estudio del modelo subterráneo realizado por la DGA (2019), esto ayudaría a identificar las

zonas de extracción, las zonas con mayor capacidad de infiltración y aquellas que deban ser consideradas como condición impermeable.

• Como se observa en los resultados en las estaciones fluviométricas DGA, los caudales simulados por el modelo acoplado, en general, sobreestiman los caudales registrados. Es necesario calibrar el modelo acoplado Ligua-Petorca considerando los caudales superficiales. En cuanto al sistema subterráneo, según los dos pozos evaluados en las cuencas de los ríos Ligua y Petorca, el desempeño del modelo WEAP-MODFLOW acoplado es aceptable, representando de manera adecuada los niveles estáticos en los pozos comparados. De todas maneras, se recomienda una calibración del modelo en toda su área activa.

#### **4 Conclusiones y recomendaciones generales**

Los modelos generados en este proyecto tienen como principal objetivo generar insumos claves para los proyectos de la Dirección General de Agua denominados Planes Estratégicos de Cuenca de cada una de las cuencas estudiadas. Los modelos de este proyecto no corresponden a productos finales de modelación de cada cuenca, ya que se debe realizar ajustes y recalibración, sino que son considerados como insumos de modelación para los planes estratégicos de cuencas. Se debe realizar levantamiento de información primaria en terreno con actores y usuarios de cada una de las cuencas estudiadas que contribuya a la calibración de los modelos acopados. Por ejemplo: validar comportamientos de interacción río-acuífero, sectores del río que representen en forma correcta los afloramientos/infiltraciones, entre otros. También, es importante considerar otras fuentes de información, por ejemplo, de sensores remotos, para llenar vacíos de información en los registros. Los modelos finales de las cinco cuencas trabajadas en el estudio (Copiapó, Limarí, Choapa, Ligua y Petorca) será el producto final de los mencionados planes estratégicos que actualmente están siendo desarrollados por la DGA.

El acople de modelos MODFLOW y WEAP requiere de las curvas de descarga en los tramos de río y derivaciones que se quieran acoplar. En todos los modelos se consideró una curva de descarga representativa en una estación de medición por modelo proporcionada por la DGA. Debido a que este estudio no incluía levantamiento de información primaria, esta información debe actualizarse y discriminarse en lo posible por tramo en ríos y derivaciones. En caso de que no sea posible acceder a esta información se deja propuesta la utilización de las curvas de descarga propuestas por la BGR (Instituto Nacional de Geociencias y Recursos Naturales de Alemania) presentadas en el manual del programa LinkKitchen para la vinculación WEAP-MODFLOW, descritas en la metodología propuesta de este estudio.

En futuros modelos desarrollados en WEAP, se recomienda el uso de la herramienta en WEAP "delineación automática de unidades hidrológicas", delimitando las unidades hidrológicas no como subcuencas si no como áreas aportantes a puntos de interés con divisiones por usos del suelo, bandas de elevación y si es el caso por textura del suelo.

La herramienta "Delineación automática de unidades hidrológicas" en WEAP, permite usar una base de datos de clima y cobertura de la tierra creada por el usuario en formato NetCDF. Se recomienda generar un archivo NetCDF de clima y cobertura del suelo para Chile en donde se acuerde e implemente una misma metodología y se analicen las diferentes fuentes de información como sensores remotos e información de estaciones en tierra. De esta manera los planes estratégicos de cuenca contarían con una base de datos robusta que permita un mejor desarrollo de modelos hidrológicos. Debe tenerse en cuenta que los modelos vinculados deben estar en unidades métricas, proyección UTM y no en coordenadas geográficas. Por lo que en caso de tener modelos WEAP previos, elaborados en coordenadas geográficas, se deben transformar a coordenadas UTM para que sea coherente con el modelo de aguas subterráneas (que son desarrollados en coordenadas métricas).

Los modelos acoplados pueden actualizarse para los propósitos específicos de los planes estratégicos de cuenca. Esto debe hacerse después de revisar minuciosamente los reportes de los modelos que se tuvieron en cuenta en el acople, y que se encuentran disponibles como anexos, además del levantamiento, actualización y/o procesamiento de información en cuanto a demandas y forzantes climáticas.

Una constante limitante al momento de modelar la cuenca se relaciona con la estimación de las demandas hídricas. La escasez hídrica y la gran demanda por agua subterránea en el área estudiada, ha generado, en los últimos años, una explotación irregular de los recursos hídricos, tanto superficiales como subterráneos. Por esa razón, no es posible cuantificar con precisión el nivel real de extracción de agua subterránea y su variación histórica.

Para comprobar el estado generado en los modelos acoplados para cada cuenca, al final de cada capítulo se presenta una evaluación de estadígrafos que muestra el rendimiento de los caudales modelados versus observados en las estaciones fluviométricas ingresadas a cada modelo WEAP original y en su versión acoplada con MODFLOW. Si bien, en general, los modelos WEAP en su estado original, no presentan buen comportamiento, no se puede determinar una tendencia clara en cuanto a una mejora en la capacidad predictiva de los modelos al acoplarse el sistema subterráneo. Por ejemplo, en la cuenca Choapa, algunas estaciones pasan de sobreestimar a subestimar caudales (según el PBIAS) y de manera inversa, otras pasan de subestimar en su versión original a sobreestimar en el modelo acoplado. Situación similar ocurre en la cuenca del río Copiapó

En las cuencas de Choapa y Ligua-Petorca se hizo un análisis de sensibilidad para ver la respuesta de los modelos frente a variaciones en la conductancia del río y en la conductividad del acuífero activo. Ambos parámetros fueron modificados directamente en los paquetes de los archivos nativos MODFLOW. Se presentan los resultados para algunas estaciones fluviométricas y pozos de observación DGA. En general, se encontró una respuesta sensible en los caudales asociados a probabilidades de excedencia altos (caudales bajos) cuando se modifica la conductancia del río, aumentando éstos cuando la conductancia se amplificó por 1,2.

Dado el corto horizonte de tiempo de este estudio, tema que fue abordado en las reiteradas reuniones de trabajo entre el consultor (DICTUC) y el mandante (DGA), el esfuerzo principal se centró en llevar a cabo con éxito el acoplamiento de los modelos WEAP a los modelos MODFLOW disponibles. Cada modelo superficial fue abordado con una metodología

particular a configuración de los modelos originales con que se cuenta. En general, se conservaron las particularidades de cada elemento clave en el modelo superficial.

Como brechas y oportunidades de mejoras para llevar a cabo en los futuros planes estratégicos de cuenca se puede destacar que el modelo Copiapó debe ser mejorado en cuanto a su desempeño superficial, por lo que necesita recalibración considerando levantamiento de información más detallada y una mejor representación de sus procesos.

Con el acople superficial-subterráneo, el modelo del Choapa presentó una mejora en cuanto a la representación del nivel freático de la parte alta de la cuenca, sin embargo, hacia la zona media-baja la modelación de los niveles subterráneos empeora considerablemente. Esta situación debe ser abordada con un estudio de calibración para cada sector acuífero de la cuenca. Además, para los embalses Corrales y El Bato de la cuenca del Choapa, se recomienda fuertemente realizar una estimación de las pérdidas subterráneas asociadas a estos, para incluirlas como serie en las variables de operación.

Debido a que los valores de precipitación y evapotranspiración disponibles del modelo VIC difieren significativamente de los originalmente implementados en el modelo de la cuenca de Limarí, se recomienda comparar los valores minuciosamente. Una vez se identifiquen las series de tiempo a usar estas deben cambiarse en el modelo WEAP. El modelo WEAP de Limarí actual utiliza la precipitación y evapotranspiración original del modelo entregado para este estudio, sin embargo, debido a que estos valores son medios mensuales y no varían en el periodo de modelación se sugiere cambiarlos por una serie de tiempo tanto para el periodo histórico como para los escenarios a implementarse.

La recomendación principal para el modelo MODFLOW de la cuenca Limarí es que con información de límites del acuífero se vuelvan a definir la zona activa del modelo para mejorar su representación.

En el modelo de las cuencas de los ríos Ligua y Petorca, la modelación de la hidrología superficial, en el modelo acoplado presenta, en general, un buen desempeño que se refleja en una adecuada representación de los caudales superficiales en las estaciones fluviométricas estudiadas. En cuanto al sistema subterráneo, según los dos pozos evaluados en las cuencas de los ríos Ligua y Petorca, el modelo representa de manera adecuada los niveles estáticos en los pozos comparados. De todas maneras, se recomienda una calibración del modelo en toda su área activa, ya que este modelo se redujo a partir del área del modelo original y no se actualizó con información del modelo más reciente llevado a cabo por la DGA (2019) con una malla no estructurada.

El modelo WEAP Ligua-Petorca usa el método de la humedad del suelo para calcular la relación precipitación-escorrentía en las unidades hidrológicas ingresadas. Respecto a la asignación del parámetro de humedad relativa, este se mantuvo según el estudio DOH

(2013), en el cual se asignó el valor por defecto igual a 0%. Considerando que en la realidad la humedad relativa está muy por sobre este valor, el impacto sobre la modelación radica en una sobreestimación de la evaporación de agua. Se recomienda firmemente la actualización de los valores de humedad relativa considerando mediciones de terreno y/o la serie entregada por el Balance Hídrico (DGA, 2019), en el que se calculó la humedad relativa a partir de la forzante climática de temperatura.

En general, se recomienda representar la hidrología en las cuencas laterales y de cabecera mediante unidades hidrológicas utilizando el método de la humedad del suelo para su modelación. De esta manera todo el modelo quedaría dependiente de las forzantes climáticas.

Debe tenerse presente que los productos generados en el presente estudio y su aplicación en los Planes de Gestión Hídrica Integrada para cada cuenca son modelos gruesos que buscan modelar los procesos hídricos a nivel de macrocuenca, por lo que es de esperarse una pérdida considerable de la fiel representación de los procesos locales, para los cuales se recomienda, según sea la disponibilidad de información, generar modelos de detalle en las zonas de mayor interés.

Los modelos considerados para el acople vienen de estudios desarrollados anteriormente, en los que no se consideraba acoplar los procesos superficiales-subterráneos. Se recomienda procesar nuevamente la información hidroclimática considerando como fuente principal las forzantes climáticas utilizadas en el estudio de Balance Hídrico (DGA, 2019) (Precipitación, Temperatura, Humedad Relativa, etc). En cuanto a la información de la demanda se recomienda su verificación como paso previo al uso en los modelos acoplados, actualmente la DGA en algunas cuencas pilotos tiene planes de control de extracciones que deberían incorporarse en los modelos actualizados.

En ningún caso se debe acoplar modelos tal cual estaban en estudios anteriores, sin modificar/verificar que la topología actual y las variables más relevantes se modifiquen para obtener balances de flujo representativos de los procesos de cada cuenca. Estas tareas requieren de tiempo y levantamiento de información adecuada, cualquier proyecto que se desarrolle en forma apresurada sin considerar una extensión realista de un estudio de cuenca corre el riesgo de obtener un producto poco robusto y con alto grado de incertidumbre.

Según la cuenca de interés para el lector, se recomienda dirigirse a la sección de comentarios y brechas para cada cuenca, donde se detallan las conclusiones, recomendaciones y brechas para cada modelo, según el trabajo realizado en la presente consultoría.

Para mayor detalle y transferencia de la metodología desarrollada en este proyecto se llevó a cabo una capacitación que es posible revisar en los anexos. Se recomienda fuertemente revisar este material, ya que contiene información en detalle y pasos claves de como llevar a cabo la modelación integrada de cuencas con la herramienta WEAP-MODFLOW.